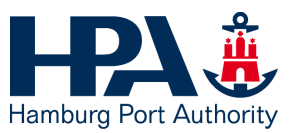

**Technical Division Statische Prüfstelle Hafen (SPH)** Neuer Wandrahm 4, 20457 Hamburg

# **Zusätzliche Technische Vertragsbedingungen**

# **Technische Bearbeitung**

ZTV-TB (HPA) Juni 2022

Anlagen: Prozesse (digitale) bautechnische Prüfung Muster Hafenplan mit Kennzeichnung der Örtlichkeit Vermerk schwimmende Anlagen HPA – Merkblatt "Zustimmung im Einzelfall"

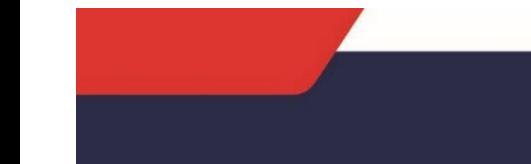

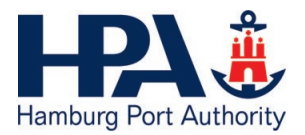

# Inhaltsverzeichnis

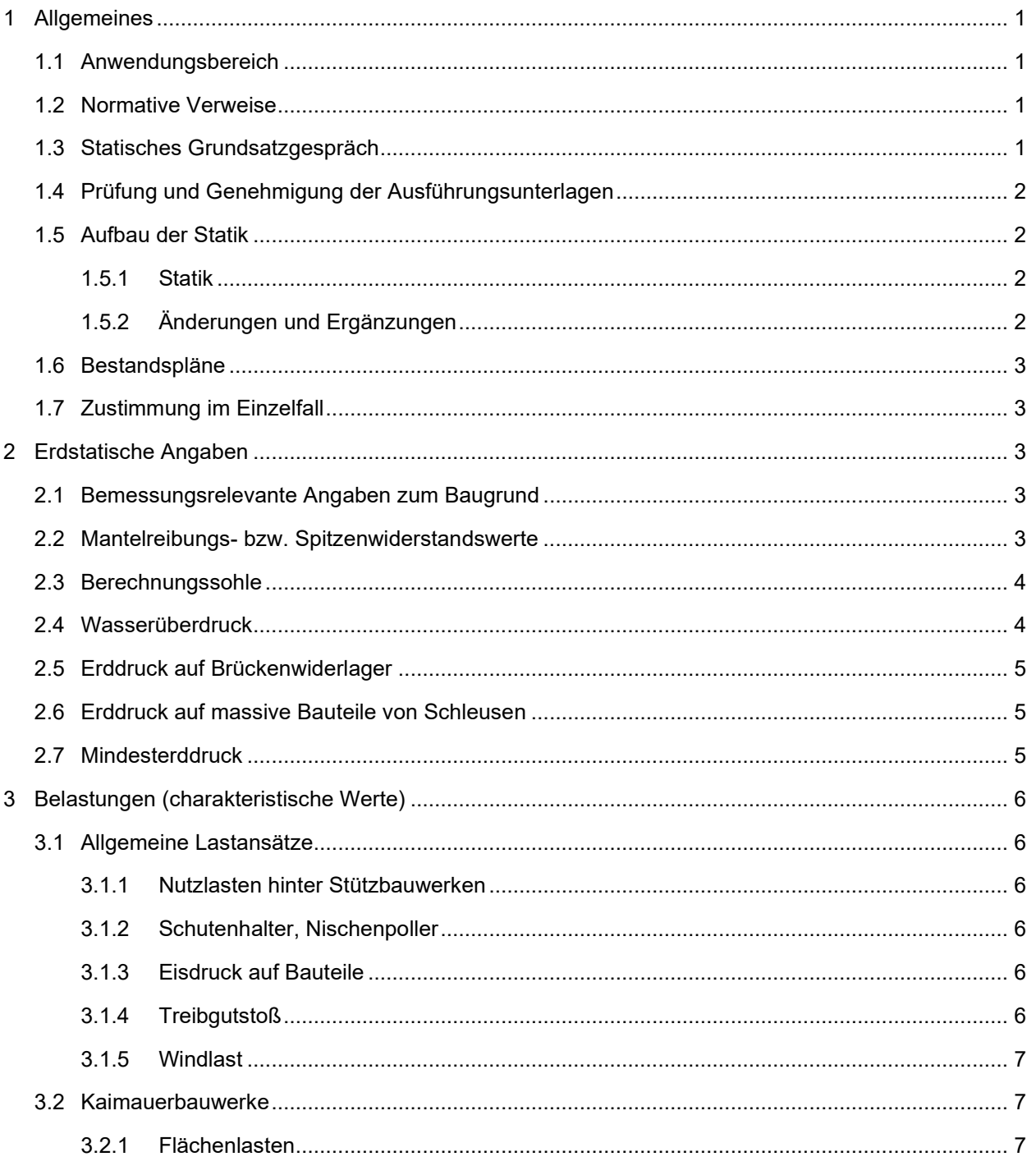

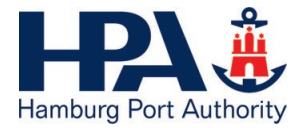

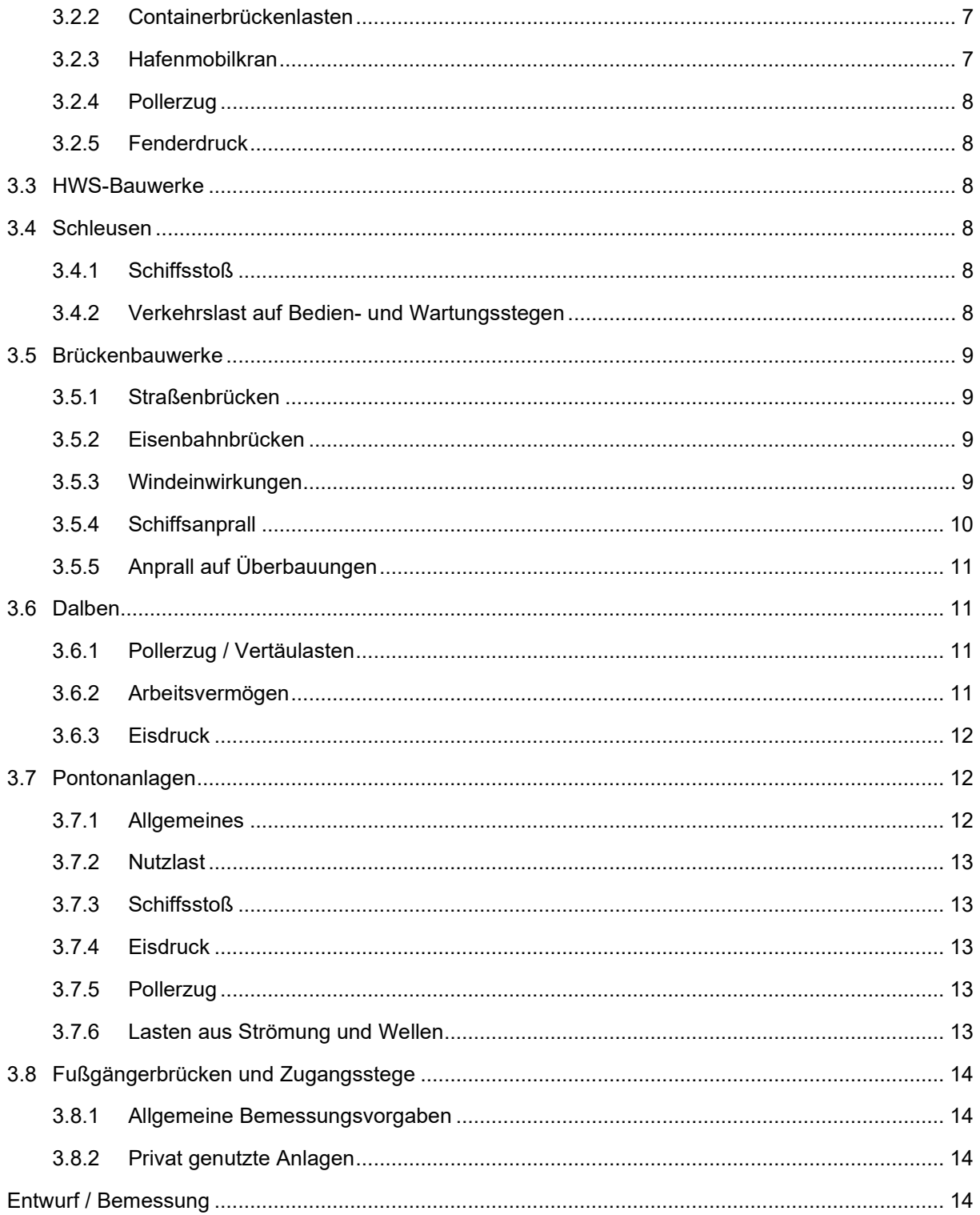

 $\overline{4}$ 

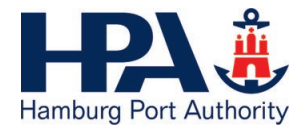

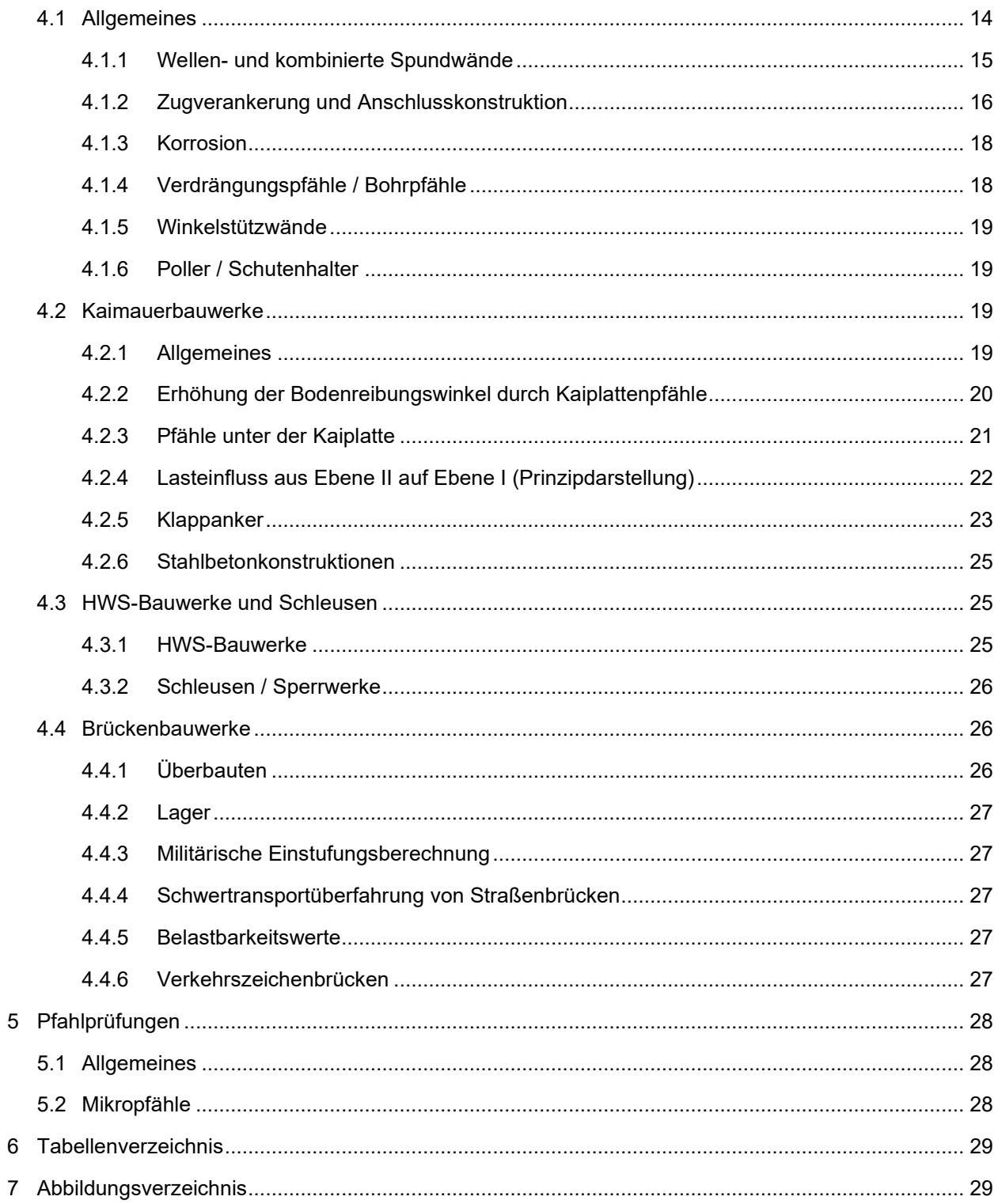

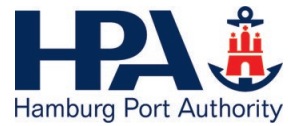

8 Anlagenverzeichnis [...............................................................................................................................](#page-33-0) 29

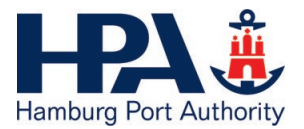

# <span id="page-5-0"></span>**1 Allgemeines**

Mit diesem Dokument sind keinerlei Abweichungen von der VOB/B beabsichtigt. Sollten Regelungen auslegungsbedürftig sein, ist diejenige Auslegung maßgeblich, die VOB/B-konform ist.

# <span id="page-5-1"></span>**1.1 Anwendungsbereich**

Die ZTV-TB (HPA) sind im Zuständigkeitsbereich der Hamburg Port Authority (HPA) für Bauwerke der HPA sowie für die Uferbauwerke in der HafenCity anzuwenden. Die Regelungen gelten für Neubauten, für Bestandsbauwerke sind sie gegebenenfalls gesondert abzustimmen.

Die ZTV-TB (HPA) legen die Mindestanforderungen fest, grundsätzlich sind projektspezifische Abweichungen / Anforderungen im Einzelfall rechtzeitig vor der Ausschreibung und spätestens zur Auftragsvergabe festzulegen.

# <span id="page-5-2"></span>**1.2 Normative Verweise**

Auf folgende Anwendungsgrundlagen wird gesondert hingewiesen:

- Für Straßenbrücken: Die Allgemeinen Rundschreiben Straßenbau (ARS) des Bundesministeriums für Verkehr, Bau und Stadtentwicklung, insbesondere Nr. 22/2012
- Für Eisenbahnbrücken: Die Eisenbahnspezifische Liste Technischer Baubestimmungen (ELTB) in der gültigen Fassung
- Richtlinie Berechnungsgrundsätze für Hochwasserschutzwände, Flutschutzanlagen und Uferbauwerke im Bereich der Tideelbe der Freien und Hansestadt Hamburg (BHFU), 2013
- Empfehlungen des Arbeitskreises Ufereinfassung (EAU), 12. Auflage, 2020, einschließlich der Technischen Jahresberichte
- Empfehlungen des Arbeitskreises Pfähle (EA-Pfähle), 2. Auflage, 2012, einschließlich der Technischen Jahresberichte
- Empfehlungen des Arbeitskreises Baugruben (EAB), 6. Auflage, 2021, einschließlich der Technischen Jahresberichte
- Zusätzliche Technische Vertragsbedingungen und Richtlinien für Ingenieurbauten (ZTV-ING), März 2021
- Musterblätter für Uferbauwerke und Hochwasserschutzanlagen, April 2021

Bei widersprüchlichen Angaben ist das Vorgehen mit der Statischen Prüfstelle Hafen (SPH) abzustimmen.

# <span id="page-5-3"></span>**1.3 Statisches Grundsatzgespräch**

Vor Aufstellung statischer Berechnungen und Ausführungszeichnungen hat sich der Auftragnehmer mit dem Auftraggeber und der SPH in Verbindung zu setzen. Mündliche Absprachen sind zu protokollieren und der Statik beizufügen.

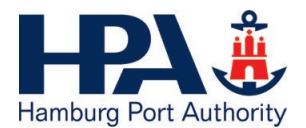

# <span id="page-6-0"></span>**1.4 Prüfung und Genehmigung der Ausführungsunterlagen**

Die Prüfung von statischen Berechnungen und Ausführungszeichnungen (Leistungsphase 4 und 5 des Leistungsbildes Tragwerksplanung gemäß §51 HOAI) wird von der SPH in statischer Hinsicht wahrgenommen. Die Anzahl der Unterlagen und ihre Verteilung sind dem entsprechenden Prozess gemäß [Anlage 1](#page-34-0) projektbezogen festzulegen. Eine digitale Prüfung und der zugehörige Datenaustausch ist im Vorweg mit dem Bauherrn, der zuständigen Bauaufsichtsbehörde und der SPH abzustimmen. Sämtliche Unterlagen sind als Originaldateien einzureichen und digital zu unterschreiben. Unterlagen ohne Prüfungs- und Genehmigungsvermerk dürfen der Ausführung nicht zugrunde gelegt werden.

Standsicherheitsnachweise für Bauhilfsmaßnahmen sind der SPH vorzulegen. Diese behält sich eine Prüfung vor. Dies gilt auch für Montageplätze außerhalb der Baustelle.

Als Prüfzeit für die statische Prüfung sind für alle vorgelegten Unterlagen 5 Wochen nach Eingang bei der SPH einzurechnen.

# <span id="page-6-1"></span>**1.5 Aufbau der Statik**

Für Ingenieurbauwerke ist das Heft 504 / 1987 "Standsicherheitsnachweise für Kunstbauten: Anforderungen an den Inhalt, den Umfang und die Form" der Schriftenreihe Forschung, Straßenbau und Straßenverkehrstechnik in Anlehnung und für Brückenbauwerke im Allgemeinen zu berücksichtigen. Die RI-EDV-AP ist zu beachten.

Statiken sind in deutscher Sprache einseitig ausgedruckt und unterschrieben zur Prüfung einzureichen. Bei einer digitalen Prüfung entfällt der Ausdruck.

Vorlagen für Statikdeckblätter und Zeichnungsköpfe können bei dem Projektmanagement Office (PMO) [\(pmo@hpa.hamburg.de\)](mailto:pmo@hpa.hamburg.de) der HPA angefordert werden.

## <span id="page-6-2"></span>**1.5.1 Statik**

Zur Statik gehören ein Deckblatt und ein Hafenplan mit Kennzeichnung der Örtlichkeit (siehe [Anlage 2\)](#page-39-0). Das Inhaltsverzeichnis ist den eingereichten Teilunterlagen mit aktuellem Stand beizufügen.

Statische Systeme sind möglichst grafisch darzustellen. Bei EDV-Berechnungen ist die grafische Auftragung des Systems mit allen Kennwerten, der Belastungen und der Ergebnisse für mindestens einen Lastfall so detailliert vorzunehmen, dass alle relevanten Daten eindeutig abgelesen werden können. Berechnungsausdrucke sind der Statik in einer Anlage beizufügen.

Bauzustände des Tragwerks gehören zum Standsicherheitsnachweis des Bauwerks. Bauhilfsmaßnahmen sind in einem separaten Teil abzuhandeln.

## <span id="page-6-3"></span>**1.5.2 Änderungen und Ergänzungen**

Änderungen und Ergänzungen sind mit einem Deckblatt und einem Revisionsverzeichnis zu versehen. In dem Revisionsverzeichnis ist der Grund und Inhalt der Revision aufzuführen.

Weiterhin sind die Austausch- und Ergänzungsseiten, sowie die hierdurch ungültig gewordenen Seiten der Statik aufzuführen. Austauschseiten sind mit einem fortlaufenden Buchstaben und mit neuem Datum

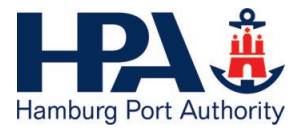

zu versehen. Werden zusätzliche Seiten mit gleicher Seitennummer eingeschoben, so sind alle eingefügten Seiten mit einer durch einen Punkt oder Schrägstrich getrennten durchlaufenden Nummer und Datum zu versehen.

Prüfeintragungen aus vorherigen Revisionen sind bei der Überarbeitung zu übernehmen.

Nach Fertigstellung der Statik ist ein Gesamtinhaltsverzeichnis unter Berücksichtigung aller Nachträge, Austausch- und Ergänzungsseiten vorzulegen.

# <span id="page-7-0"></span>**1.6 Bestandspläne**

Es sind Bestandspläne anzufertigen, die den tatsächlichen Zustand des Bauwerkes nach Abschluss der Maßnahme darstellen. Umfang und Beschaffenheit der Pläne sowie Ablauf und Form der Übergabe sind projektbezogen abzustimmen.

# <span id="page-7-1"></span>**1.7 Zustimmung im Einzelfall**

Für Bauvorhaben nach der Hamburgischen Bauordnung (HBauO) ist die Zustimmung im Einzelfall über die Freie und Hansestadt Hamburg, Behörde für Stadtentwicklung und Wohnen, Amt für Bauordnung und Hochbau einzuholen. Für alle anderen Bauvorhaben ist die Zustimmung im Einzelfall über die SPH einzuholen. Bei Bahnbrücken ist die Technische Landeseisenbahnaufsicht zu beteiligen. Das HPA-Merkblatt "Zustimmung im Einzelfall" ist zu beachten (siehe [Anlage](#page-43-0) 4).

# <span id="page-7-2"></span>**2 Erdstatische Angaben**

# <span id="page-7-3"></span>**2.1 Bemessungsrelevante Angaben zum Baugrund**

Alle erforderlichen Angaben wie z. B. Bodenkennwerte, Wasserstände, Lage und Mächtigkeit der dichtenden Schichten, Mantelreibungs- und Spitzendruckwerte mit dem zu verwendenden Berechnungsverfahren (siehe EAU, Abschn. 8.2.5.6) sind dem zum Projekt erstellten geotechnischen Bericht zu entnehmen.

# <span id="page-7-4"></span>**2.2 Mantelreibungs- bzw. Spitzenwiderstandswerte**

Die charakteristischen Mantelreibungs- und Spitzenwiderstandswerte für die Bemessung sind durch Probebelastungen festzulegen (siehe Kapitel [5\)](#page-32-0).

Eventuelle Fußverstärkungen von Stahlprofilen dürfen nicht als Pfahlfußfläche angesetzt werden.

Die Werte für Zugpfähle gelten für gewachsene Sande unterhalb und oberhalb von bindigen Schichten (Theta-Linie beachten). Im Bereich von Auffüllungen, die während der Bauzeit eingebaut werden, dürfen nur 50% der angegebenen Werte angesetzt werden.

Die Werte für Druckpfähle gelten für gewachsene Sande unterhalb der untersten bindigen Schicht.

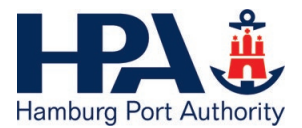

# <span id="page-8-0"></span>**2.3 Berechnungssohle**

Die Berechnungssohle (Berechnungstiefe) ist um ein Differenzmaß, bestehend aus einer Baggertoleranz und einem Kolkzuschlag, tiefer anzusetzen als die für den jeweiligen Abschnitt geplante Solltiefe.

Bis zu einer Solltiefe von NHN -10,00 m beträgt die Baggertoleranz 0,50 m, bei größeren Tiefen ist sie mit 1,00 m zu berücksichtigen.

Der Kolkzuschlag beträgt im Bereich von Seeschifffahrtsverkehr 1,50 m, im Bereich von Binnenschifffahrtsverkehr 0,50 m. In exponierten Lagen mit konzentrierten Strömungsverhältnissen können größere Kolke entstehen. Der Kolkzuschlag ist für diese Stellen gesondert festzulegen und ggf. nachzuweisen.

Der Ansatz der Berechnungssohle für Wände in und an Böschungen erfolgt gemäß BHFU.

Wenn die Gleitfugen die Spundwand bzw. das Stützbauwerk tangieren, ist die Böschungsgeometrie für Gelände- und Böschungsbruchnachweise wie in der BHFU beschrieben zugrunde zu legen. Für alle anderen Böschungsbruchnachweise und Gleitfugen unterhalb und wasserseitig der Spundwand ist die tatsächliche Böschungsgeometrie anzusetzen.

# <span id="page-8-1"></span>**2.4 Wasserüberdruck**

Sofern im Baugrundgutachten nichts anderes angegeben wird, sind die maßgebenden Wasserstände sowie die Form der Wasserüberdruckflächen und die anzusetzenden Wichteänderungen aus Strömungsdruck gemäß BHFU anzusetzen.

#### **Die BHFU wird aktuell überarbeitet. Bis zur endgültigen Festlegung und Veröffentlichung ist daher vorläufig ein Außenwasserstand im Lastfall Sunk 1 von NHN - 2,00 m und im Lastfall Sunk 2 von NHN - 4,00 m anzusetzen.**

Liegt der Außenwasserstand in einer Bemessungssituation tiefer als die Geländeoberkante der Erdwiderstandsseite, ist zu überprüfen, ob ein höherer Außenwasserstand für die Bemessung maßgebend wird. Es ist grundsätzlich ein Mindestwasserüberdruck von 10 kN/m² anzusetzen.

Der Wert t (vgl. BHFU, Anlage 3) bezeichnet den Weg des durchströmten Bodens. Die Niedrigwasserfiguren 2 und 3 gelten für t<sub>w</sub> ≤ 0,5 ⋅ d<sub>w</sub>. Für t<sub>w</sub> > 0,5 ⋅ d<sub>w</sub> sind Wasserüberdruck und Wichteänderung zwischen den Werten der Figuren 2 und 5 bzw. 3 und 6 linear zu interpolieren.

Bei Bodenaufspülungen oder wenn besonders ungünstige Verhältnisse hinsichtlich des anzusetzenden Wasserüberdrucks vorliegen, ist ein Bauzustand mit einem Außenwasserstand bei NHN - 2,00 m und einem zugehörigen Innenwasserstand bei NHN + 2,00 m in BS-A zu untersuchen. Bei Außenwasserständen unter NHN - 2,00 m ist der Spülvorgang einzustellen.

Entwässerungsöffnungen und Dränagen sind nur im Ausnahmefall anzuordnen und bedürfen grundsätzlich einer Zustimmung durch das Projekt und die SPH. Der Lastfall "Ausfall der Dränage" ist dann gemäß EAU, Abschn. 1.1.4.4 nachzuweisen.

Bei Uferbauwerken ist Versickern des Wassers infolge Überflutung zu berücksichtigen und dem Fall der ungehinderten Versickerung (Sunk 3) zuzuordnen.

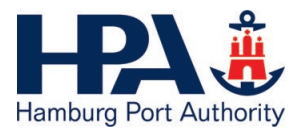

# <span id="page-9-0"></span>**2.5 Erddruck auf Brückenwiderlager**

Infolge Widerlagerhinterfüllung ist belastend wirkend auf die massiven Teile der Erdruhedruck und auf die Spundwände der erhöhte aktive Erddruck anzusetzen. Der Erddruck infolge Verkehrslasten ist als aktiver Erddruck anzusetzen. Ggf. ist ein Verdichtungserddruck nach DIN 4085 zu berücksichtigen.

# <span id="page-9-1"></span>**2.6 Erddruck auf massive Bauteile von Schleusen**

Der Erddruck aus Bodeneigengewicht ist als Erdruhedruck anzusetzen. Der Erddruck infolge Verkehrslasten ist als aktiver Erddruck anzusetzen. Ggf. ist ein Verdichtungserddruck nach DIN 4085 zu berücksichtigen.

# <span id="page-9-2"></span>**2.7 Mindesterddruck**

Der Mindesterddruck ist auf den Erddruck aus Bodeneigengewicht und Kohäsion zu beziehen. Nutzlasten bis  $p_k$  = 10 kN/m<sup>2</sup> dürfen mit einbezogen werden. Ansonsten ist für die Ermittlung des Erddrucks aus Nutzlasten der tatsächliche Reibungswinkel maßgebend.

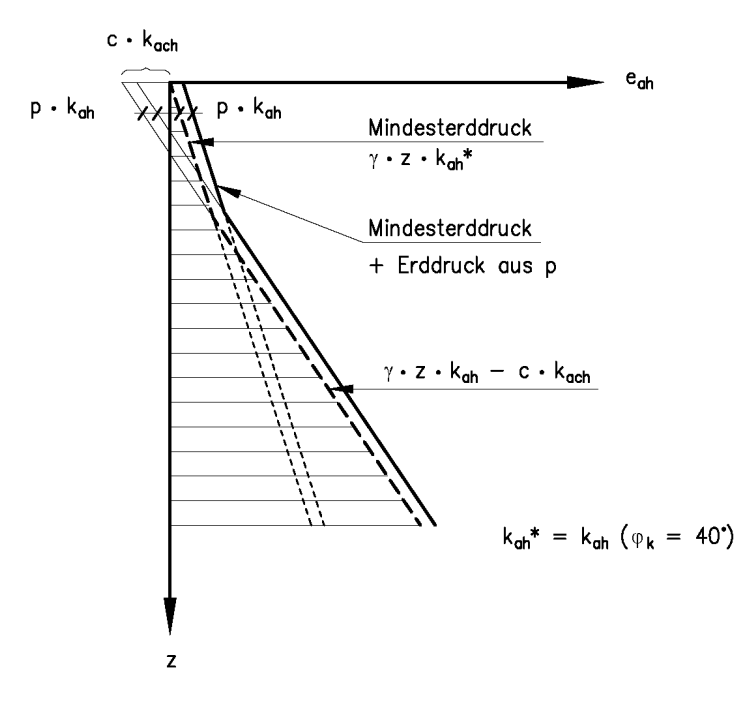

<span id="page-9-3"></span>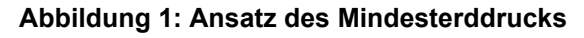

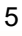

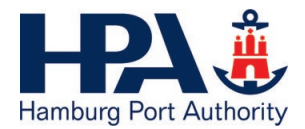

# <span id="page-10-0"></span>**3 Belastungen (charakteristische Werte)**

# <span id="page-10-1"></span>**3.1 Allgemeine Lastansätze**

Zeitlich begrenzte Kolkbildung durch Strömung oder Schiffsschrauben kann gemäß EAU, Abschn. 1.1.4.2 in die Bemessungssituation BS-T eingestuft werden.

## <span id="page-10-2"></span>**3.1.1 Nutzlasten hinter Stützbauwerken**

Nutzlasten aus Straßen- und Schienenverkehr sind nach EB 55, aus Baustellenverkehr und Baubetrieb nach EB 56 und aus Baggern und Hebezeugen nach EB 57 der EAB anzusetzen.

## <span id="page-10-3"></span>**3.1.2 Schutenhalter, Nischenpoller**

Es ist eine horizontale Zugbelastung von *F*<sup>k</sup> = 100 kN zu berücksichtigen, wobei die Angriffsrichtung der Last in einem Winkelbereich von 180° variieren kann.

## <span id="page-10-4"></span>**3.1.3 Eisdruck auf Bauteile**

Bauteile, die aufgrund ihrer Lage am oder im Wasser Eisdruck ausgesetzt sein können, sind rechnerisch wie folgt zu belasten:

#### **Pfähle, Rohre, Dalben und vergleichbare Bauteile:**

 $F_k$  = 100 kN/m  $\cdot$  *b* [m] mit *b* = Bauteilbreite rechtwinklig zum Eisangriff; bei Rohren ist für *b* der Außendurchmesser anzusetzen

#### **Flächenbauteile:**

 $e_k = 30$  kN/m

Bei Kombination von Einzel- und Flächenbauteilen ist der ungünstigere Wert anzusetzen. Die Höhe des Eisangriffs ist in statisch ungünstiger Höhe anzusetzen, jedoch nur im Bereich von NHN - 2,50 m bis NHN + 3,50 m.

## <span id="page-10-5"></span>**3.1.4 Treibgutstoß**

Als statische Ersatzlast für anprallendes Treibgut sind anzusetzen (Luv-Lagen):

- 30 kN auf Spundwände (die Lastverteilungsbreite ist ohne Nachweis mit 3,00 m anzusetzen)
- 30 kN auf den Betonaufsatz von Spundwänden (die Lastverteilung ist sinnvoll zu wählen)
- 100 kN auf Betonwände (die Lastverteilung ist sinnvoll zu wählen, z. B. unter 45° ohne weiteren Nachweis)

Bei entsprechenden Nachweisen kann eine günstigere Lastverteilung angesetzt werden. Die Lastangriffsfläche ist jeweils mit 0,50 m · 0,50 m mit Schwerlinie in Höhe Außenwasserstand anzunehmen.

Im Bereich von Lee-Lagen ist ein Treibgutstoß nicht anzusetzen.

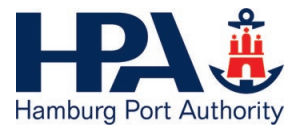

## <span id="page-11-0"></span>**3.1.5 Windlast**

Es gilt die Anlage der "Verwaltungsvorschrift Technische Baubestimmungen" (VVTB) zur DIN EN 1991-1-4. Bei dem genauen Nachweisverfahren sind die Windlasten nach Tabelle NA.B.2 unter Ansatz der Geländekategorie II zu ermitteln.

Nach DIN EN 1991-1-4, Abschn. 3.4 sind die charakteristischen Größen (Einwirkungen) mit einer jährlichen Überschreitungswahrscheinlichkeit von 2 % zu bestimmen, was einer mittleren Wiederkehrperiode von 50 Jahren entspricht.

Weitere Vorgaben sind in Abschn. [3.5.3](#page-13-3) (Wind auf Brücken), Abschn. [3.8](#page-18-0) (Wind auf Fußgängerbrücken und Zugangsstege) und Abschn. [4.4.1.2](#page-30-0) (Wind auf Gerüste auf Brücken) zu finden.

## <span id="page-11-1"></span>**3.2 Kaimauerbauwerke**

<span id="page-11-2"></span>Dynamische Faktoren sind nur für direkt befahrene Beton-Bauteile anzusetzen.

#### **3.2.1 Flächenlasten**

Als gleichmäßig verteilte Last sind *q*<sup>k</sup> = 30,0 kN/m² in feldweise ungünstigster Kombination über den gesamten Überbau des Bauwerkes anzusetzen.

Wenn zusätzliche Kranlasten wirken, bleiben folgende Bereiche frei von *q*:

- 1,00 m landseitig der wasserseitigen Kranschiene
- 1,00 m beidseitig der belasteten, landseitigen Kranschiene

Für den Raum zwischen Kaivorderkante und wasserseitiger Kranschiene ist die Belastung im Einzelfall festzulegen (z. B. Übergabefahrzeug Landstromanlagen).

#### <span id="page-11-3"></span>**3.2.2 Containerbrückenlasten**

Rad- und Linienlasten sind für das Einzelprojekt festzulegen.

Es ist jeweils nur eine Kranschiene mit voller Verkehrslast anzusetzen, die zweite Schiene erhält den 0,2-fachen Lastanteil.

Dynamischer Faktor: φ = 1,20 (gilt für den land- und wasserseitigen Kranbahnbalken)

Als Horizontallast in Schienenquerrichtung ist 1/10 der Vertikallast in Ansatz zu bringen. Der Angriffspunkt liegt auf Oberkante Kranschiene.

#### <span id="page-11-4"></span>**3.2.3 Hafenmobilkran**

Das Lastbild entspricht einem LHM 600:

Fahrbetrieb:

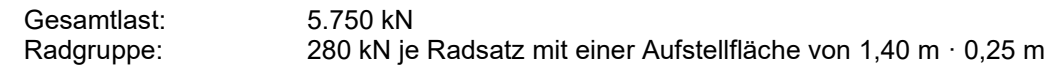

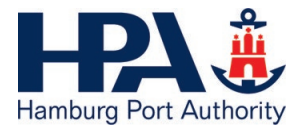

Pratzenlasten inkl. Wind (dyn. Einflüsse sind mit einem Faktor von 1,06 zu berücksichtigen):

Einzellasten: max. 3.560 kN / 10, m², wenn eine Fläche von 14,00 m · 14,00 m um den Angriffspunkt unbelastet bleibt

<span id="page-12-0"></span>Wird kein Hafenmobilkran angesetzt, sind projektspezifische Einzellasten festzulegen.

## **3.2.4 Pollerzug**

Für die Anordnung und Belastung von Pollern für Binnen- und Seeschiffe siehe EAU, Abschn. 4.9 und 7.2.6., sofern nicht projektspezifisch größere Safe Working Load (SWL) vorgegeben sind.

Für die Berechnung des Gesamtsystems (Rückverankerung / Baugrund) kann vereinfacht der Kraftangriff rechtwinklig zur Kaiflucht angesetzt werden. Sofern keine genaueren Daten vorliegen, kann der Lastangriffspunkt 0,30 m über Kaimaueroberkante angenommen werden.

Bei Kaimauern in Blockbauweise ist die Horizontallast der Doppelpoller in Blockmitte auf eine Blocklänge zu verteilen. Bei Endpollern ist die Belastung unter Berücksichtigung des Momentenanteils anzusetzen.

<span id="page-12-1"></span>Poller inkl. Verankerung selbst sind auch in anderem Winkel nachzuweisen.

## **3.2.5 Fenderdruck**

Der Fenderdruck ist projektspezifisch in Abhängigkeit von Abstand und Fendersystem festzulegen. Als Mindestwert ist *F*<sup>k</sup> = 1.500 kN rechtwinklig zur Kaiflucht anzusetzen. Mögliche Ausmittigkeiten sind abhängig vom Fendersystem zu berücksichtigen.

# <span id="page-12-2"></span>**3.3 HWS-Bauwerke**

Generell sind die Angaben der BHFU anzuwenden.

Für den Sonderfall "Polder im Polder" liegt im Allgemeinen kein Wellendatenblatt vor. Diese Polder können als in Lee-Lage liegend eingestuft werden.

# <span id="page-12-3"></span>**3.4 Schleusen**

## <span id="page-12-4"></span>**3.4.1 Schiffsstoß**

Auf Tore und Verschlusskörper ist eine horizontale Last von *F*<sup>k</sup> = 300 kN auf 1,00 m · 1,00 m in Höhe des ungünstigsten Wasserstandes anzusetzen.

## <span id="page-12-5"></span>**3.4.2 Verkehrslast auf Bedien- und Wartungsstegen**

Für ausschließlich betrieblich genutzte Bedien- und Wartungsstege gelten die Regelungen für nicht öffentliche Zugangsstege (siehe Abschn. [3.8\)](#page-18-0).

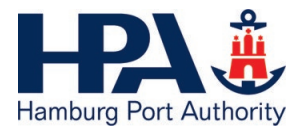

# <span id="page-13-0"></span>**3.5 Brückenbauwerke**

<span id="page-13-1"></span>Alle Brückenbauwerke sind für eine Nutzungsdauer von 100 Jahren auszulegen.

#### **3.5.1 Straßenbrücken**

Abweichend von den Angaben der DIN EN 1991-2, Tabelle 4.2 ist die Doppelachslast des Fahrstreifen 2 auf *Q*2k = 300 kN zu erhöhen. Diese Erhöhung gilt nicht für Kombinationen mit außergewöhnlichen Einwirkungen.

Für Ermüdungsberechnungen ist *N*obs = 2 · 106 anzusetzen. Auf mehrspurigen Brücken sind zwei Fahrstreifen mit Lastkraftverkehr mit jeweils 2 · 10<sup>6</sup> Lkw pro Jahr anzunehmen.

Das durchschnittliche Gesamtgewicht der Lastwagen ist für die Ermittlung des Spurbeiwertes mit *Q*m1 = 400 kN anzusetzen.

Bei Betonbrücken ist der Versagensbeiwert  $φ<sub>fat</sub> = 1,2$  und als Verkehrsart "große Entfernung" anzunehmen.

Bei der Ermittlung der Auflagerkräfte ist für das Szenario "Schwertransport in Alleinfahrt" die horizontale Last aus Bremsen und Anfahren von *Q*lk = 1200 kN zu berücksichtigen. Für alle anderen Szenarien wird im Rahmen der Nachrechnung für Schwertransporte die zulässige H-Last aus Bremsen und Anfahren auf den Wert der Regelbemessung begrenzt.

#### <span id="page-13-2"></span>**3.5.2 Eisenbahnbrücken**

Eisenbahnbrücken sind mit den Lastmodellen LM 71, SW/0 (nur bei Durchlaufträgern) und SW/2 zu bemessen.

Der Lastklassenbeiwert  $\alpha$  ist mit  $\alpha$  = 1,21 (dann kein Nachweis für SW/2) zu berücksichtigen. Dieser Beiwert gilt auch für die Ermüdungsnachweise. Für Baubehelfe kann projektbezogen ein geringerer Klassifizierungsbeiwert vom Bauherrn festgelegt werden.

Für den dynamischen Beiwert ist von Gleisen mit normaler Instandhaltung auszugehen  $(\varPhi_3)$ .

Anmerkung: Für Ermüdungsnachweise ist weiterhin der Beiwert  $\Phi_2$  zu verwenden.

Ermüdungsnachweise sind für "Schwerverkehr mit 250 kN-Achsen" zu führen. Die Jahrestonnage beträgt für den Ermüdungsnachweis  $25 \cdot 10^6$  Tonnen auf jedem Gleis.

#### <span id="page-13-3"></span>**3.5.3 Windeinwirkungen**

Die Windeinwirkungen sind für Windzone 2 in Küstennähe nach DIN EN 1991-1-4, Tabelle NA.N.7 anzusetzen. Für Verkehrszeichenbrücken und vergleichbare Bauwerke ist für die Windlast die Zone II gemäß ZTV-ING, Teil 9 anzusetzen.

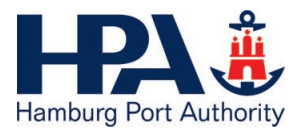

## <span id="page-14-0"></span>**3.5.4 Schiffsanprall**

Die nachfolgenden Festlegungen gelten für Bauwerke im und am Wasser, die nicht planmäßig für eine Schiffsberührung ausgelegt sind. Für den Schiffsanprall an Dalben und Pontons siehe Abschn. [3.6](#page-15-1) und [3.7.](#page-16-1)

Es gelten die Lastansätze aus der DIN EN 1991-1-7 und dem zugehörigen Nationalen Anhang.

Die Einteilung der Wasserstraßen erfolgt gemäß [Abbildung 2.](#page-14-1) Das Bemessungsschiff und die Schiffsgeschwindigkeit sind in Rücksprache mit dem Oberhafenamt festzulegen.

Wird keine dynamische Berechnung durchgeführt, sind die Lastansätze aus Tabellen C.3 und C.4 der DIN EN 1991-1-7 zu verwenden und mit dynamischen Vergrößerungsfaktoren zu versehen. Eine Reduktion der Kräfte gemäß Anhang C.4.1 (5) darf nur in Rücksprache mit der SPH und dem Oberhafenamt erfolgen.

Der Lastangriff ist in Abhängigkeit der Durchfahrtshöhe, des Tiefgangs und der Rumpfform unter- und / oder oberhalb des maßgebenden Wasserstandes, zwischen NHN - 2,00 m und NHN + 5,00 m, ungünstig anzusetzen.

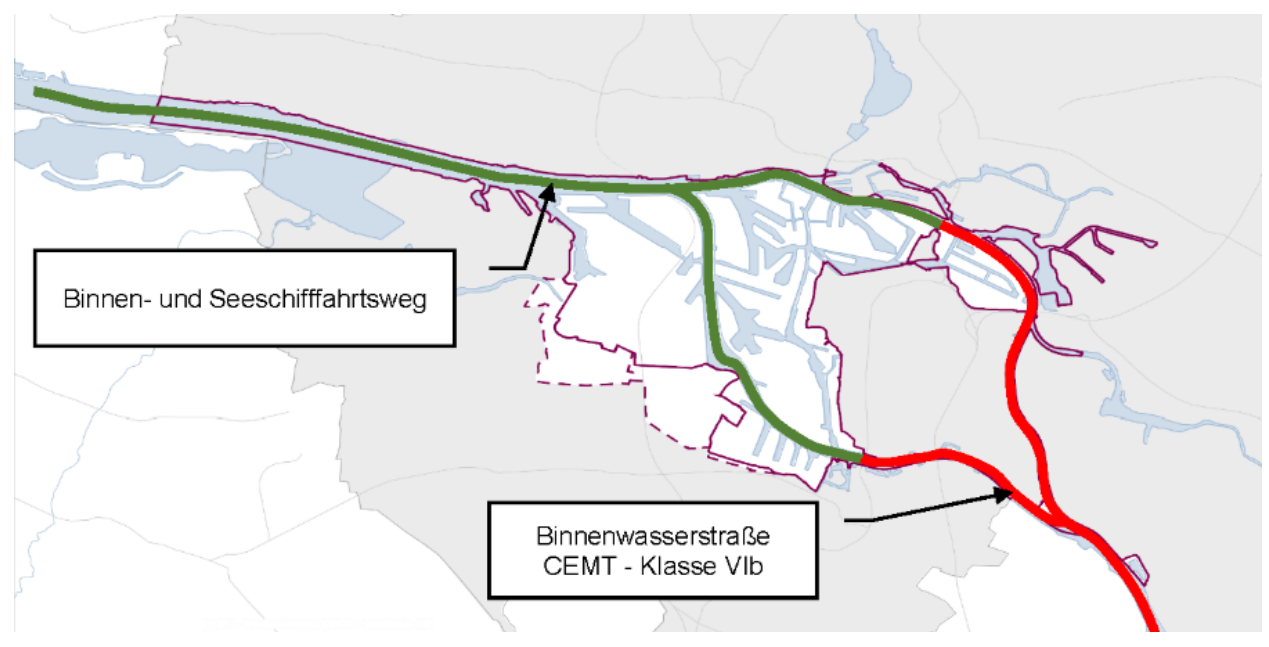

#### <span id="page-14-1"></span>**Abbildung 2: Wasserstraßenklassifizierung im Hamburger Hafen**

Für Medienbrücken ist die außergewöhnliche Einwirkung aus Schiffsanprall in Abhängigkeit des Gefährdungspotentials der überführten Medien im Einzelfall festzulegen. Es ist mindestens eine außergewöhnliche Einwirkung von *F*A = 100 kN anzusetzen.

Medienleitungen sind so anzuordnen, dass diese konstruktiv durch die Brückenkonstruktion geschützt werden.

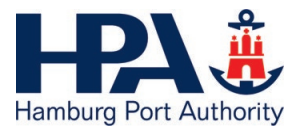

## <span id="page-15-0"></span>**3.5.5 Anprall auf Überbauungen**

Bei Straßenbrücken ist eine äquivalente statische Ersatzlast von *F*<sub>dx</sub> = 500 kN für alle Kategorien nach DIN EN 1991-1-7, Tabelle 4.2 anzusetzen. Die Lastansätze für den Überbau aus Schiffsanprall sind gemäß DIN EN 1991-1-7, Abschn. 4.6 und dem Nationalen Anhang zu ermitteln.

Über Straßen mit lichten Höhen *H* < 5,00 m ist am ungünstigsten Punkt des Tragwerks über der Fahrbahn als weiterer Lastfall eine vertikal nach oben gerichtete Ersatzkraft *F*<sub>dz</sub> = 250 kN anzusetzen.

Anpralllasten auf Überbauungen und stützende Unterbauten sind unter Ausnutzung aller Reserven (z. B. Bettung) in die Gründung weiter zu verfolgen.

# <span id="page-15-1"></span>**3.6 Dalben**

Die nachfolgenden Angaben gelten für alle Arten von Dalben (Leit-, Schutz-, Anlege-, Vertäu-, Führungs-, Markierungsdalben) und sind entsprechend ihrer Nutzung anzusetzen.

## <span id="page-15-2"></span>**3.6.1 Pollerzug / Vertäulasten**

Für **Binnenschiffe** ist grundsätzlich ein rechnerischer Pollerzug von *F*<sup>k</sup> = 200 kN anzusetzen. Alternativ erfolgt der Pollerzug in Abhängigkeit von der Wasserstraße oder gemäß genauerer Ermittlung (z.B. Vertäustudie).

Für **Seeschiffe** erfolgt die Bemessung gemäß EAU, Abschn. 4.8 und 4.9 bzw. auf der Grundlage einer projektspezifischen Vertäustudie.

Die Bemessung der Lasteinleitung in den Dalbenkopf einschließlich aller betroffenen Bauteile und Schweißnähte hat so zu erfolgen, dass das Vertäuelement (Kette, Leine, …) bei einer Überlastung als Sollbruchstelle fungiert.

#### <span id="page-15-3"></span>**3.6.2 Arbeitsvermögen**

Leit-, Schutz- und Anlegedalben sind für ein erforderliches Arbeitsvermögen, abhängig von Schiffsart, -größe und -geschwindigkeit, zu dimensionieren. Vereinfacht darf das erforderliche Arbeitsvermögen auf NHN ± 0,00 m nachgewiesen werden.

Für **Binnenschiffe** mit einer Wasserverdrängung < 5.000 t sind die Angaben gemäß [Tabelle](#page-15-4) 1 als Mindestmaß vorzusehen. Die Werte aus [Tabelle](#page-15-4) 1 gelten nur für Dalbenfenderungen und bei großer Kielfreiheit bei Ansatz der Anlegegeschwindigkeit gemäß EAU und DIN EN 14504:2019. Das außerplanmäßige Anlegemanöver ist hierin bereits berücksichtigt.

<span id="page-15-4"></span>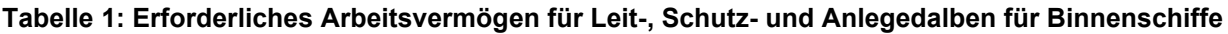

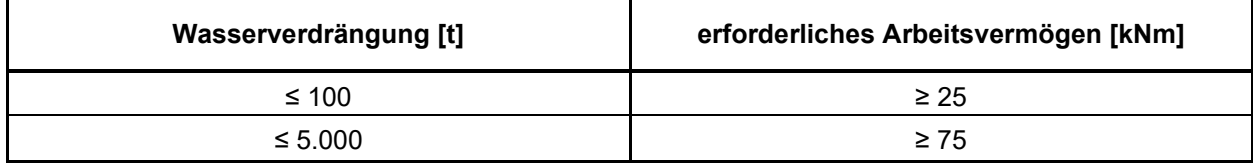

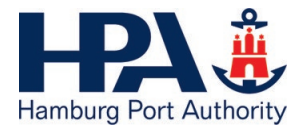

Bei abweichenden Randbedingungen ist die EAU, Abschn. 7.4 und die DIN EN 14504:2019, Abschn. A.8.2 anzuwenden.

Bei **Seeschiffsverkehr** ist das erforderliche Arbeitsvermögen nach EAU, Abschn. 7.4 zu ermitteln. Ein Zusatzfaktor für außergewöhnliche Anlegemanöver ist zu berücksichtigen.

Um die Schiffshaut nicht zu beschädigen, sollten in Abhängigkeit von der auftretenden Stoßkraft die Dalbendurchmesser nach [Tabelle](#page-16-3) 2 nicht unterschritten werden.

#### <span id="page-16-3"></span>**Tabelle 2: Mindestdurchmesser für Leit-, Schutz- und Anlegedalben in Abhängigkeit von der charakteristischen Stoßkraft**

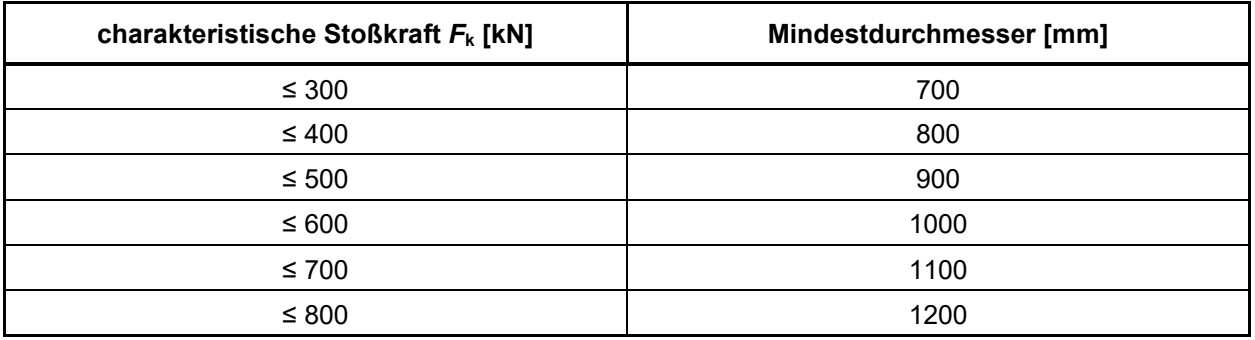

Bei Ufereinfassungen und / oder Stahlbetonbauwerken ist das Arbeitsvermögen und der Schiffsanprall / Schiffsstoß unter Einbeziehung des Oberhafenamtes und der SPH zu ermitteln und nachzuweisen, siehe auch Abschn. [3.5.4](#page-14-0) und [3.7.3.](#page-17-1)

## <span id="page-16-0"></span>**3.6.3 Eisdruck**

<span id="page-16-1"></span>Dalben sind mit einem rechnerischen Eisdruck gemäß Abschn. [3.1.3](#page-10-4) zu belasten.

# **3.7 Pontonanlagen**

## <span id="page-16-2"></span>**3.7.1 Allgemeines**

Ein Vertäuplan mit Lage, Anzahl und Größe der Bemessungsschiffe (seitliche Angriffsfläche, Wasserverdrängung, Tiefgang, Anlegegeschwindigkeit im normalen und außergewöhnlichen Fall, etc.) ist zu erstellen. Der anzusetzende Bemessungswasserstand ist nutzungsabhängig entsprechend Normaltide und Hochwasser nach Absprache mit der HPA anzusetzen.

Die Bemessung der Dalbenschlösser und der Lasteinleitung in den Dalben einschließlich aller betroffenen Bauteile und Schweißnähte hat so zu erfolgen, dass die Steckbolzen (Konsolenstecker) bei einer Überlastung als Sollbruchstelle fungieren.

Die Lastweiterleitung aus Schiffsstoß, Treibgutstoß, Anlegemanöver, Trossenzug, ggf. Windlasten auf Aufbauten, Strömungsdruck und Wellenlasten ist durch alle Anschlüsse über die Führungsdalben bis in den Baugrund zu berücksichtigen.

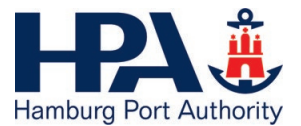

Die Schwimm- und Leckstabilität von Pontons ist in einem gesonderten Dokument nachzuweisen (siehe [Anlage 3\)](#page-40-0).

## <span id="page-17-0"></span>**3.7.2 Nutzlast**

<span id="page-17-1"></span>Es ist eine gleichmäßig verteilte Last  $q_k = 5.0 \text{ kN/m}^2$  anzusetzen.

#### **3.7.3 Schiffsstoß**

Schiffsstoß  $F_k$  = 300 kN auf 1,00 m · 1,00 m bei Stahl auf 0,50 m · 0,50 m bei Beton

## <span id="page-17-2"></span>**3.7.4 Eisdruck**

Auf Führungselemente und Konsolen von Pontonanlagen ist abweichend von den Angaben für Eisdruck auf Bauteile (siehe Abschn. [3.1.3\)](#page-10-4) ein Differenzeisdruck von 10 kN/m auf jeweils eine Pontonseite bis Außenkante Führungsdalben anzusetzen.

#### <span id="page-17-3"></span>**3.7.5 Pollerzug**

<span id="page-17-4"></span>Siehe Angaben unter Abschn. [3.6.1.](#page-15-2)

#### **3.7.6 Lasten aus Strömung und Wellen**

Je nach Örtlichkeit im Hamburger Hafen resultiert die Wellenbelastung auf Anlagen (u.a. Pontons, Dalben) aus schiffs- oder windinduzierten Wellen. Maßgebende Einflussfaktoren sind der Schiffstyp, die Schiffsgeschwindigkeit, der Passierabstand und die Ufergeometrie.

Grundsätzlich kann der Hamburger Hafen in drei übergeordnete "Wellenzonen" aufgeteilt werden:

In der **Wellenzone 1** von der Unterelbe (Landesgrenze) bis Höhe Finkenwerder resultiert die wesentliche Wellenbelastung aus windinduzierten Wellen mit einer signifikanten Wellenhöhe (Hs) von bis zu 0,90 m und einer mittleren Wellenperiode (Tm) von 3 s.

Die **Wellenzone 2** umfasst den Bereich der Stromelbe von Finkenwerder bis zu den Elbbrücken (Norderund Süderelbe) sowie die vorderen Hafenbereiche Köhlfleet, Waltershoferhafen, Vorhafen und Hansahafen. In dieser Wellenzone 2 resultiert die wesentliche Wellenbelastung aus schiffsinduzierten Wellen mit Wellenhöhen von bis zu 1,00 m und Wellenperioden von 8 s bis 12 s.

Die **Wellenzone 3** umfasst alle inneren Hafenbereiche wie den Reiherstieg, die Hafenbereiche in der Speicherstadt sowie den gesamten Bereich oberhalb der Elbbrücken. In dieser Wellenzone 3 resultiert die wesentliche Belastung aus schiffsinduzierten Wellen mit Wellenhöhen bis zu 0,50 m und Wellenperioden von 6 s bis 8 s.

Genauere Daten und Hintergründe können bei der Facheinheit Hydrologie der HPA angefragt werden [\(Hydrologie@hpa.hamburg.de\)](mailto:Hydrologie@hpa.hamburg.de).

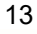

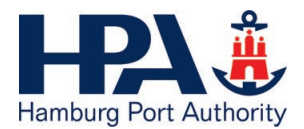

# <span id="page-18-0"></span>**3.8 Fußgängerbrücken und Zugangsstege**

## <span id="page-18-1"></span>**3.8.1 Allgemeine Bemessungsvorgaben**

Es ist für Windlasten ein Verkehrsband von 2,00 m Höhe ab Oberkante Brückenbelag anzusetzen.

Für den Brückenbelag (z. B. Gitterroste) ist für die Einzellast nur der Grenzzustand der Tragfähigkeit nachzuweisen.

Auf das Geländer ist eine charakteristische, horizontale Linienlast von mindestens 1,0 kN/m als veränderliche Kraft an der Oberkante des Geländers anzusetzen.

Die Haupttragglieder von Zugangsstegen und Wassertreppen sind auf die Belastungen Eisdruck und Treibgutstoß gemäß Abschn. [3.1.3](#page-10-4) und [3.1.4](#page-10-5) (Wasserstand gemäß Abschn. [3.1.3\)](#page-10-4) nachzuweisen. Die Geländer und untergeordnete Bauteile müssen hierfür nicht nachgewiesen werden.

## <span id="page-18-2"></span>**3.8.2 Privat genutzte Anlagen**

Für privat genutzte Anlagen können aufgrund der eingeschränkten Nutzung folgende Einwirkungen und Berechnungsansätze gewählt werden:

- die vertikale Nutzlast darf mit *q*<sup>k</sup> = 2,5 kN/m² angenommen werden
- die vertikale Einzellast darf bei gleichbleibender Aufstandsfläche zu *Q*<sup>k</sup> = 3,0 kN angenommen werden.
- für die Windlast darf folgender Ansatz gewählt werden:
	- 50 % der Windlast auf die Windangriffsfläche einschließlich des Verkehrsbandes.
	- 100 % der Windlast auf die Fläche von UK Konstruktion bis OK Geländer.

Der ungünstigere Ansatz ist maßgebend.

- Bei Konstruktionen mit einer vertikalen Eigenfrequenz von < 3,0 Hz ist die ausdrückliche Zustimmung des Bauherrn erforderlich.

Werden privat genutzte Anlagen mit den vorgenannten, geringeren Lastansätzen bemessen, ist durch geeignete Maßnahmen eine öffentliche Nutzung dauerhaft auszuschließen. Zusätzlich ist die eingeschränkte Nutzung zu beschildern (siehe [Anlage](#page-40-0) 3).

# <span id="page-18-3"></span>**4 Entwurf / Bemessung**

# **4.1 Allgemeines**

Im Stahl- und Stahlverbundbau ist das Nachweisverfahren elastisch-elastisch anzuwenden.

Für geneigte und vertikale druck- und zugbelastete Gründungselemente von im Wesentlichen biegebeanspruchten Stahlbetonbauteilen (z. B. Kaiplatten, Kranbahnbalken) ist von elastischer Lagerung auszugehen. Bei Modellierung der Gründungselemente als Auflagerfedern ist die Federsteifigkeit unter

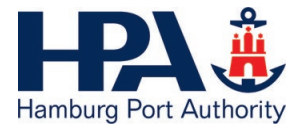

Berücksichtigung der Pfahlkopfsetzung bzw. -hebung zu ermitteln. Dabei sind grundsätzlich zwei Grenzfälle zur Ermittlung der extremalen Schnittgrößen zu betrachten:

- Nachgiebige Gründungselemente (alle Auflagerfedern weich): *c*<sup>1</sup> = *R*k (*s*\*) / *s*\*
- Weniger nachgiebige Gründungselemente (alle Auflagerfedern steif): *c*<sup>2</sup> = *EA* / *L*
- *c*i Federsteifigkeit [MN/m]
- *R*k (*s*\*) charakteristischer Pfahlwiderstand [MN] bei der Setzung *s*\* [m]
- *s*\* maßgebende Pfahlkopfsetzung bzw. Pfahlkopfhebung [m], sofern nicht gesondert vorgegeben:

bei Druckpfählen gilt  $s^* = 0.03 D_b$  für Bohrpfähle *s*\* = 0,035 *D*eq für Rammpfähle bei Zugpfählen gilt *s*\* = *s*sg bei Bohrpfählen

*s*\* = *s*sg\* bei Rammpfählen

(siehe EA-Pfähle, Abschn. 5.4.4 und 5.4.6.)

- *E* Elastizitätsmodul (Ecm bei Beton) [MN/m²]
- *A* Querschnittsfläche des Gründungselements [m²]
- *L* Länge von Unterkante Anschlussbauteil bis zum Schwerpunkt der Lasteinleitung [m]

#### **4.1.1 Wellen- und kombinierte Spundwände**

#### **4.1.1.1 Rammtiefe**

Die Rammtiefe, auch von Füllbohlen, beträgt mindestens 4,00 m unter Berechnungssohle. Es ist ein Mindesteinspanngrad von 50 % anzusetzen:

 $T = T_{\text{Frei}} + (T_{\text{VolI}} - T_{\text{Frei}}) \cdot 0.5$ 

*T*Frei = Einbindetiefe bei freier Auflagerung ab Berechnungssohle

*T*Voll = Einbindetiefe bei Volleinspannung ab Berechnungssohle

Die Einbindetiefe ist definiert ab der Berechnungssohle bis zum theoretischen Fußpunkt. Die oben genannten Mindestwerte gelten nicht für eine Spundwandschürze in Ebene II (siehe Abbildung 4).

#### **4.1.1.2 Mindestwert Rammtiefenzuschlag**

Nach EAU, Abschn. 8.2.9, jedoch:

- bei Volleinspannung: Mindestwert 0,50 m
- bei Teileinspannung: Mindestwert dem Einspanngrad entsprechend reduziert

#### **4.1.1.3 Ansatz Erdwiderstand**

Grundsätzlich ist mit dem Ansatz Erdwiderstand zu rechnen. Der Ansatz einer horizontalen Bettung ist nur in Abstimmung mit der SPH zulässig.

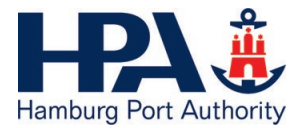

Direkt unterhalb der Berechnungssohle anstehende breiige und weiche Böden dürfen nicht als Erdwiderstand, sondern nur als vertikale Auflast angesetzt werden.

Bei sandigen Böden ist der Reibungswinkel  $\varphi$ <sup>2</sup> auf den ersten 3,00 m unterhalb der Berechnungssohle auf maximal 35° zu begrenzen.

#### **4.1.1.4 Tragfähigkeits- und Stabilitätsnachweise**

Für Wellenspundwände sind die Nachweise nach DIN EN 1993-5 zu führen.

Einfach verankerte kombinierte Spundwände sind bei Einhaltung der dort beschriebenen Randbedingungen nach dem vereinfachten Verfahren gemäß EAU, Abschn. 8.2.7 zu bemessen.

Bei Wahl kombinierter Spundwände sind folgende Punkte zu beachten:

- Zur Aufnahme der Vertikalkräfte und der Momente in der Spundwand sind nur die Tragbohlen ohne Mitwirkung der Füllbohlen heranzuziehen.
- Bei Spannungsnachweisen für Tragbohlen aus PSp- bzw. HZM-Profilen darf mit dem Mittelwert aus *W*<sup>y</sup> = 2·*I*y/*h* und *W*y' = 2·*I*y/*H* gerechnet werden (*h* = Abstand der Randfaser im Profil, *H* = Abstand der Schlossstahlaußenkanten).
- Bei Verwendung verschiedener Stahlgüten (z.B. PSp- bzw. HZM-Bohlen aus S 390 GP und Schlossstählen aus S 430 GP) müssen die Spannungen in der Außenkante Schlossstahl und Flanschaußenkante Spundbohle nachgewiesen werden. Es kann das Widerstandsmoment *W*<sup>y</sup> oder *W*y' maßgebend sein.

#### **4.1.2 Zugverankerung und Anschlusskonstruktion**

Die charakteristische Last von Zugpfählen sollte *F*<sup>k</sup> = 2.500 kN (BS-P) nicht überschreiten.

Zur Berücksichtigung ungewollter Zusatzbeanspruchungen infolge Setzungen sind die zulässigen Spannungsausnutzungsgrade für die Stahlbauteile *ε*N und die Schweißnähte *ε*w gemäß [Tabelle](#page-20-0) 3 anzusetzen.

| Pfahlsystem       | Setzungen    | $\varepsilon_{\scriptscriptstyle\textrm{N}}$ | $\epsilon_{\sf w}$ |
|-------------------|--------------|----------------------------------------------|--------------------|
| allgemein         | $\leq$ 3 cm  | 1,00                                         | 1,00               |
| Mikropfahl        | $\leq$ 15 cm | 0,85                                         | 0,75               |
| Verdrängungspfahl | $\leq 50$ cm | 0,70                                         | 0,60               |

<span id="page-20-0"></span>**Tabelle 3: Zulässige Ausnutzungsgrade für Stahlbauteile und Schweißnähte**

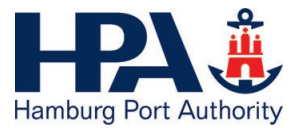

#### **Pfahlanschlüsse, Gurte, Holme:**

Anschlüsse, Gurte und Holme sind generell für den vollen Querschnitt des Verankerungselementes anzuschließen, mindestens jedoch für

$$
E_{\rm d} = \max \left\{ \frac{F_{\rm d}}{\varepsilon} \; ; \; \frac{A \cdot f_{\rm y,k}}{\gamma_{\rm M0}} \le F_{\rm d, \, \rm greenz} = 3.375 \, \rm kN \right\}
$$

- *E*<sup>d</sup> Bemessungswert der Anschlusskraft [kN]
- *F*<sup>d</sup> Bemessungswert der Pfahlkraft [kN]
- *A* Querschnittsfläche des Pfahles [cm²] bei Rundstahlankern und Gurtbolzen ist die Querschnittsfläche im Schaftbereich anzusetzen
- *f*y,k Streckgrenze [kN/cm²]
- $\gamma_{M0}$  Teilsicherheitsbeiwert für die Beanspruchbarkeit von Querschnitten [ ]
- $ε$  maximaler Ausnutzungsgrad: für Stahlbauteile  $ε_N$ ; für Schweißnähte  $ε_W$  [ ]

Betonstahl ist als Laschenmaterial nicht zugelassen. Die Schweißnähte müssen voll im Betonkörper liegen.

Zur Aufnahme von Querkräften (z. B. aus Sandeinspülung, Setzungen) ist im Übergangsbereich Stahlpfahl - Rohrtraverse ein Querkraftträger anzuordnen (siehe [Abbildung 3\)](#page-21-0).

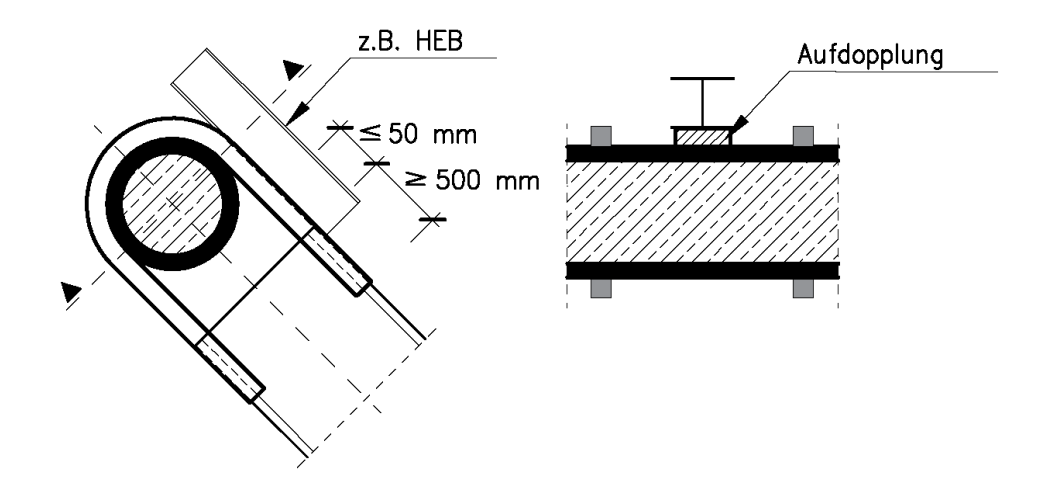

<span id="page-21-0"></span>**Abbildung 3: Pfahlanschluss mit Querkraftträger**

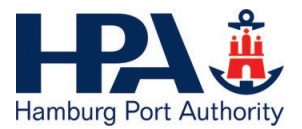

## **4.1.3 Korrosion**

Die Korrosionsrate ist projektspezifisch und in Rücksprache mit der Einheit Bauwerksprüfung & Baustoffberatung der HPA (AnfragenTD43@hpa.hamburg.de) festzulegen. Der Nachweis für den Grenzzustand der Tragfähigkeit ist auch am Ende der Nutzungs- und Lebensdauer (BS-A) zu führen. Die Nutzungsdauer und die prognostizierte Lebensdauer sind im Einzelfall festzulegen.

Sofern nicht anders vorgegeben sind für Ingenieurwasserbauwerke im Hamburger Hafen folgende Korrosionsraten anzusetzen:

#### **Wasserseite (allgemein):**

- im Wasserwechselbereich sowie in der Niedrigwasserzone: 0,04 mm/a
- im Unterwasserbereich: 0,02 mm/a

#### **Erdseite (allgemein):**

- in der Regel (auch beim Bodenaustausch): 0,00 mm/a
- bei organischen Böden: 0,01 mm/a

Ist das Potential für mikrobiell induzierte Korrosion gegeben, gelten folgende Werte:

#### **Wasserseite:**

- im Wasserwechselbereich sowie in der Niedrigwasserzone: 0,06 mm/a
- im Unterwasserbereich: 0,04 mm/a

#### **Erdseite:**

- in der Regel (auch beim Bodenaustausch): 0,00 mm/a
- bei organischen Böden: 0,03 mm/a

#### **4.1.4 Verdrängungspfähle / Bohrpfähle**

Die charakteristische Last sollte 3.000 kN (BS-P) nicht überschreiten. Diese Einschränkung gilt nicht für Großbohrpfähle. Die äußere Tragfähigkeit ist durch geeignete Probebelastungen nachzuweisen (siehe Kapitel 5). Auf dieser Grundlage sind Rammkriterien festzulegen und in die Ausführungspläne zu übernehmen.

Für Pfähle mit größeren Wechsellasten sind nach Absprache mit der SPH die Teilsicherheitsbeiwerte für Pfahlwiderstände wegen der Gefahr des "Pumpens" gegenüber DIN 1054, Tabelle A2.3 um jeweils 0,35 zu vergrößern.

Für die Längsbewehrung aller Betonpfähle sind ein Mindestdurchmesser von 16 mm und folgende Grenzwerte für den Stababstand (Achsmaß) einzuhalten:

- $\geq 4$  Ø
- $≤ 16$  cm

Für die Wendelbewehrung gilt ein Mindestdurchmesser von 8 mm.

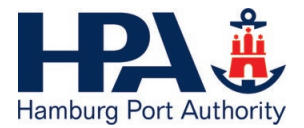

## **4.1.5 Winkelstützwände**

Bei Winkelstützwänden mit erdseitigem Schenkel ist der Erddruck für die Nachweise "Gleiten" und "Kippen" auf Grundlage einer fiktiven lotrechten Ersatzwand zu ermitteln.

## **4.1.6 Poller / Schutenhalter**

Für die Bemessung der Pollerzapfen und der Grundplatte inklusive Schweißnähten sind die charakteristischen Pollerzuglasten mit einem Teilsicherheitsbeiwert von  $\chi$  = 1,2 zu multiplizieren. Für die Dimensionierung der Pollerbefestigung (Verankerung, Rückhängebewehrung) sowie die Lastweiterleitung im Bauwerk gilt  $y_0$  = 1,5. Hierdurch wird sichergestellt, dass das Bauwerk durch das Abreißen eines Pollers / Zapfens (Sollbruchstelle) nicht beschädigt wird.

Zur Erhöhung der Tragfähigkeit von schweren Doppelpollern gemäß Musterblatt Nr. 3 ist eine Oberflächenbewehrung im Bereich des Doppelpollers anzuordnen:

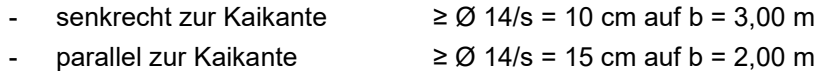

Die Rückhängebewehrung ist zu bemessen für *Z*<sup>d</sup> ≥ 1,5 · *P*<sup>k</sup> (charakteristische Pollerkraft) und ist unmittelbar unter der Oberflächenbewehrung anzuordnen. Auf die Rückhängebewehrung dürfen 25 % der im Bereich des Doppelpollers auf b = 3,00 m vorhandenen Oberflächenbewehrung senkrecht zur Kaikante angerechnet werden.

# **4.2 Kaimauerbauwerke**

## **4.2.1 Allgemeines**

Die hinter der Spundwand herzustellenden Gründungspfähle der Kaiplatte schirmen einen Teil des Erddrucks von der Spundwand ab. Ebenfalls entlastend wirkt eine Verbesserung der Bodenreibungswinkel infolge der Verdichtung beim Rammen der Pfähle. Andererseits führt diese Abschirmung in Verbindung mit der Uferwanddurchbiegung aber auch zu Biegemomenten in den Pfählen.

Bei Kaiplattenpfählen, die nicht die Mindesttiefe gemäß Abbildung 4 erreichen, führt die Einleitung der Pfahldruckkräfte in den Baugrund zu einer zusätzlichen Erddruckbelastung der Uferwand.

Der Ansatz einer Einspannung der Stahlspundwand in den Stahlbetonüberbau ist nicht zulässig. Die Einspannung einer Betonschlitzwand in den Stahlbetonüberbau ist nur auf Nachweis unter Berücksichtigung der Steifigkeitsverhältnisse (Zustand I / II) möglich. Hierbei sind sämtliche Schnitt- und Auflagerkräfte am Gesamtsystem Wand - Überbau zu ermitteln.

Alle diese Einflüsse sind bei der Bemessung der Konstruktion zu berücksichtigen.

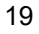

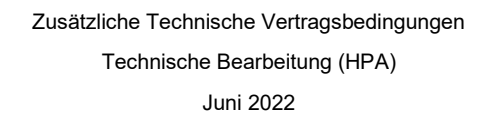

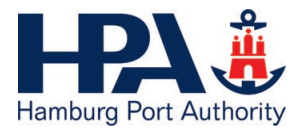

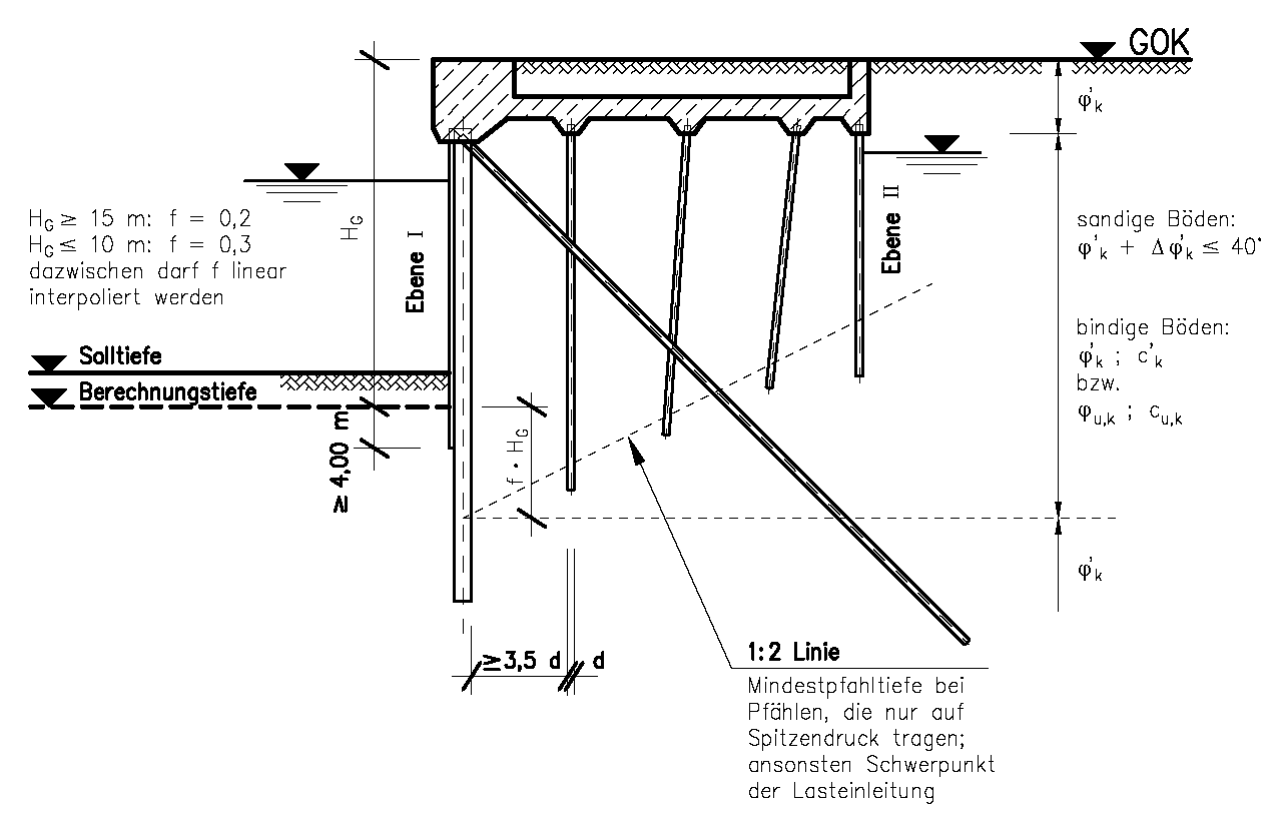

#### <span id="page-24-0"></span>**Abbildung 4: Entwurfsgrundsätze bei Kaimauern**

#### **4.2.2 Erhöhung der Bodenreibungswinkel durch Kaiplattenpfähle**

Der in der Statik der Kaimauer anzusetzende Bodenreibungswinkel  $\varphi'$ k darf bei nicht bindigen Böden um ∆ϕ´k erhöht werden (vgl. [Abbildung 4\)](#page-24-0):

$$
\varphi^*_{\bf k}=\varphi^{\prime}_{\bf k}+\varDelta\varphi^{\prime}_{\bf k}\,\leq 40^\circ
$$

$$
\varDelta\varphi_{\ k}^{'}=\tfrac{400\times a}{H_G}
$$

- *a* Querschnittsfläche aller Kaiplattenpfähle pro laufenden Meter [m²/m]
- *H*<sup>G</sup> Geländesprung von OK Kaimauer bis zur Berechnungstiefe (Berechnungssohle) [m]

Die vorgenannte Erhöhung der Bodenreibungswinkel führt zu einer zusätzlichen horizontalen Last für die Kaimauerverankerung. Der Ankerkraftanteil aus Erddruck ist daher bei Ansatz von *∆φ*'<sup>k</sup> um 15% zu erhöhen.

Die Verbesserung der Bodenkennwerte für die Bemessung der Spundwand und der Verankerung dürfen nur für die Berechnungsebene I angesetzt werden.

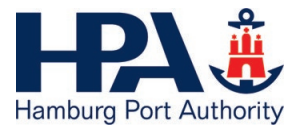

## **4.2.3 Pfähle unter der Kaiplatte**

Druckpfähle müssen sowohl im Feld als auch am Kopf (konstruktive Einspannung in dem Überbau) für ein charakteristisches Mindestmoment ∆*M*<sup>k</sup> bemessen werden.

$$
\Delta M_{\rm k} = \ D_{\rm k} \cdot \frac{d}{12}
$$

- *D*<sup>k</sup> charakteristische Druckkraft des Pfahls [kN]
- *d* Pfahldurchmesser [m]

Bei geneigten Pfählen treten bei Setzungen, insbesondere wenn oberhalb von Weichschichten Auffüllungen erfolgen, Biegebeanspruchungen auf. Diese Biegemomente sind zu berücksichtigen. Alle Momente können als ständige Last angesetzt werden.

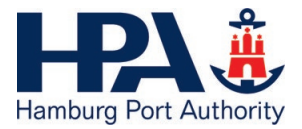

# **4.2.4 Lasteinfluss aus Ebene II auf Ebene I (Prinzipdarstellung)**

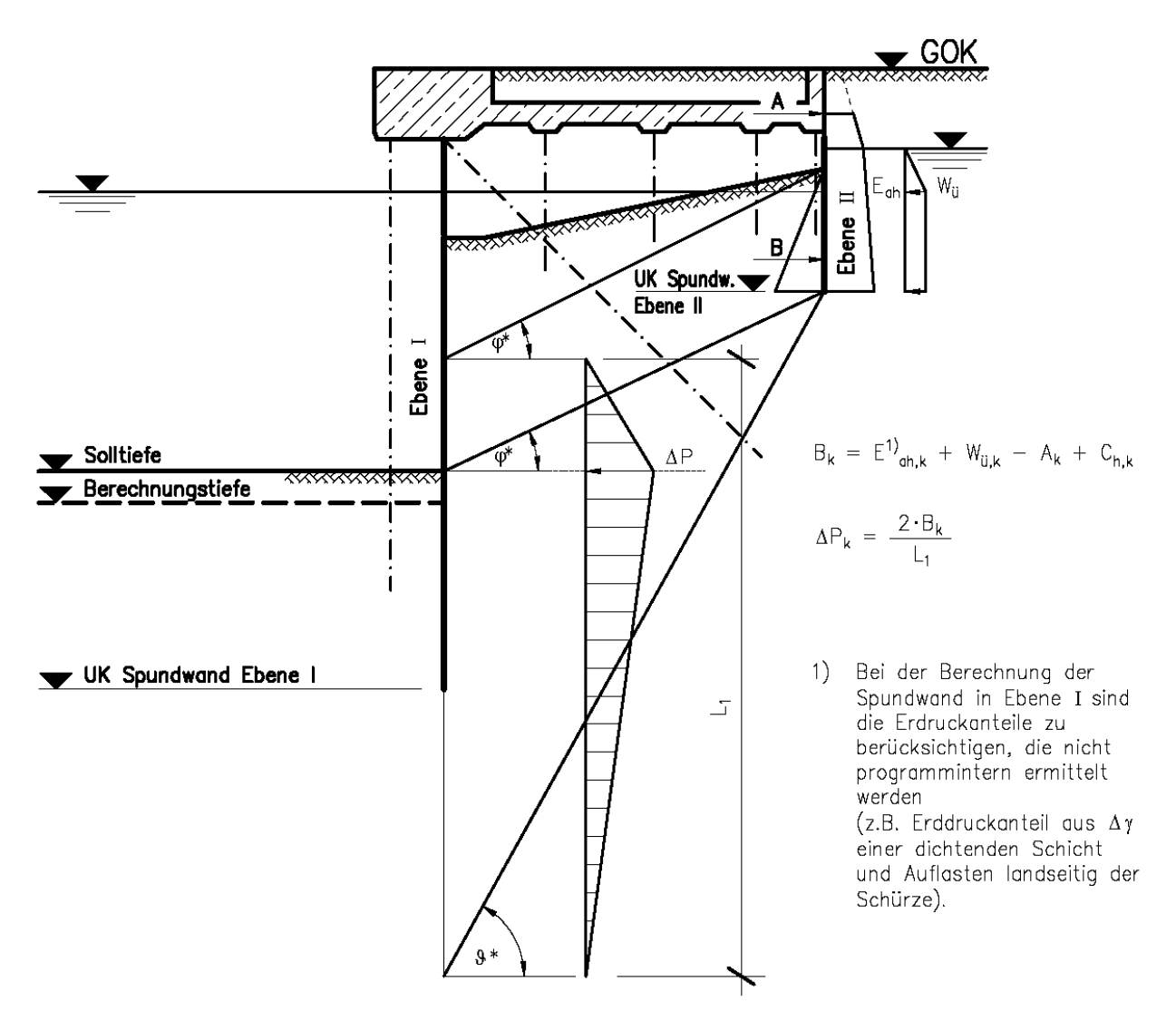

#### <span id="page-26-0"></span>**Abbildung 5: Lasteinfluss aus Ebene II auf Ebene I**

Maßgebend sind die nach Abschn. 4.2.2 erhöhten Reibungswinkel  $\varphi^*$ <sub>k</sub> mit den zugehörigen Gleitflächenwinkeln  $\mathcal{G}^*$ . Vereinfachend dürfen die Kräfte in BS-P als ständige Lasten angesetzt werden.

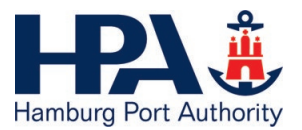

## **4.2.5 Klappanker**

#### **4.2.5.1 Äußere Tragfähigkeit**

**Nachweis ΣH:** 

 $\frac{P_{th,a}}{A_{h,d}+E_{ah,d}} \geq 1,0$ 

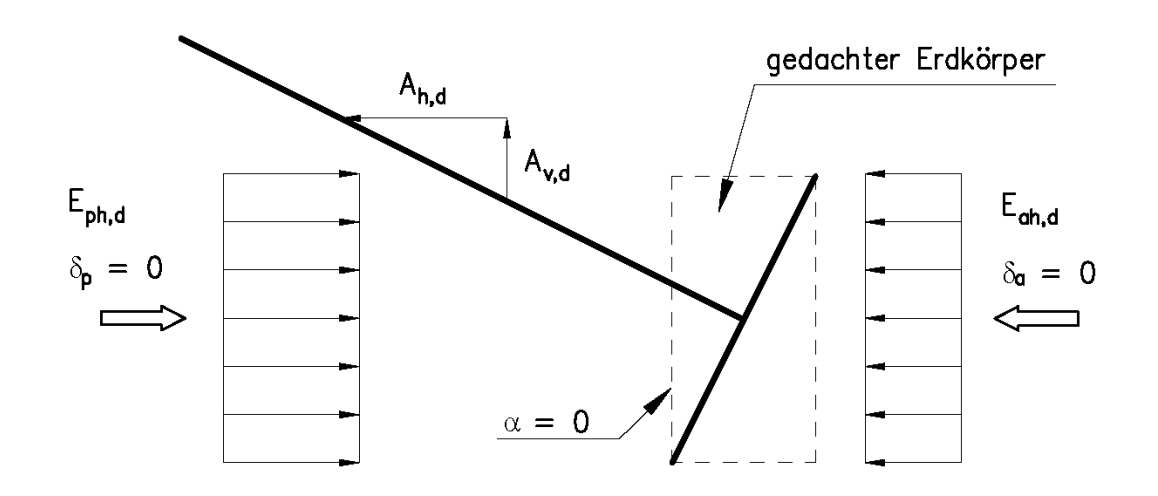

#### <span id="page-27-0"></span>**Abbildung 6: Lastbild Ankertafel Klappanker äußere Tragfähigkeit** Σ **H**

**Nachweis** Σ **V:**

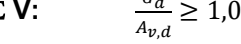

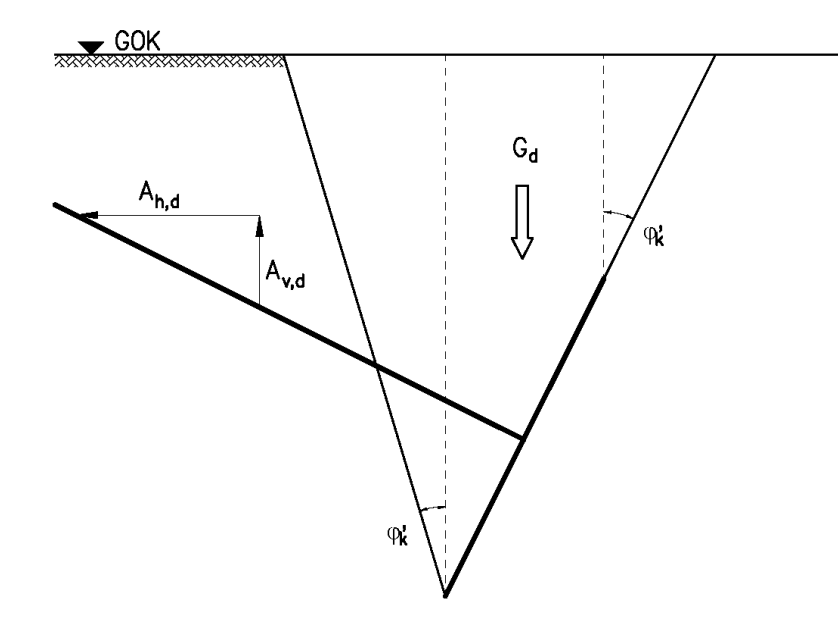

<span id="page-27-1"></span>**Abbildung 7: Lastbild Ankertafel Klappanker äußere Tragfähigkeit** Σ **V** 

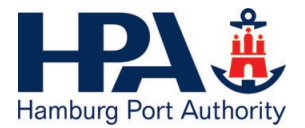

G<sub>d</sub> darf nur so weit angesetzt werden, wie der Erdkörper auch voll über der Ankertafel stehen kann und nicht etwa durch eine HWS-Schürze abgeschirmt ist, <sub>γF</sub> ist nach EAU als ständige günstige Einwirkung zu wählen.

*G*<sup>d</sup> ist auf Grundlage unterer charakteristischer Werte der Wichten zu ermitteln, siehe auch Normen-Handbuch Eurocode 7-1, Abschn. 3.3.3 und DIN 1055-2.

Achtung: Bauteilbreite und Ankerabstand beachten, räumlicher Erddruck darf angesetzt werden!

#### **4.2.5.2 Innere Tragfähigkeit**

Die Sandauffüllung führt zwangsläufig zu Mitnahmesetzungen im Pfahl, die zu einem Einspannmoment M3,k führen. Um diesen sowie generelle Effekte aus einer ungleichmäßigen Bettung der Ankertafel abzudecken, ist das Anschlussmoment mit *M*3,k = ± 0,5·*M*pl,y,Rd anzusetzen. *M*pl,y,Rd ist die plastische Momententragfähigkeit des angeschlossenen Pfahls.

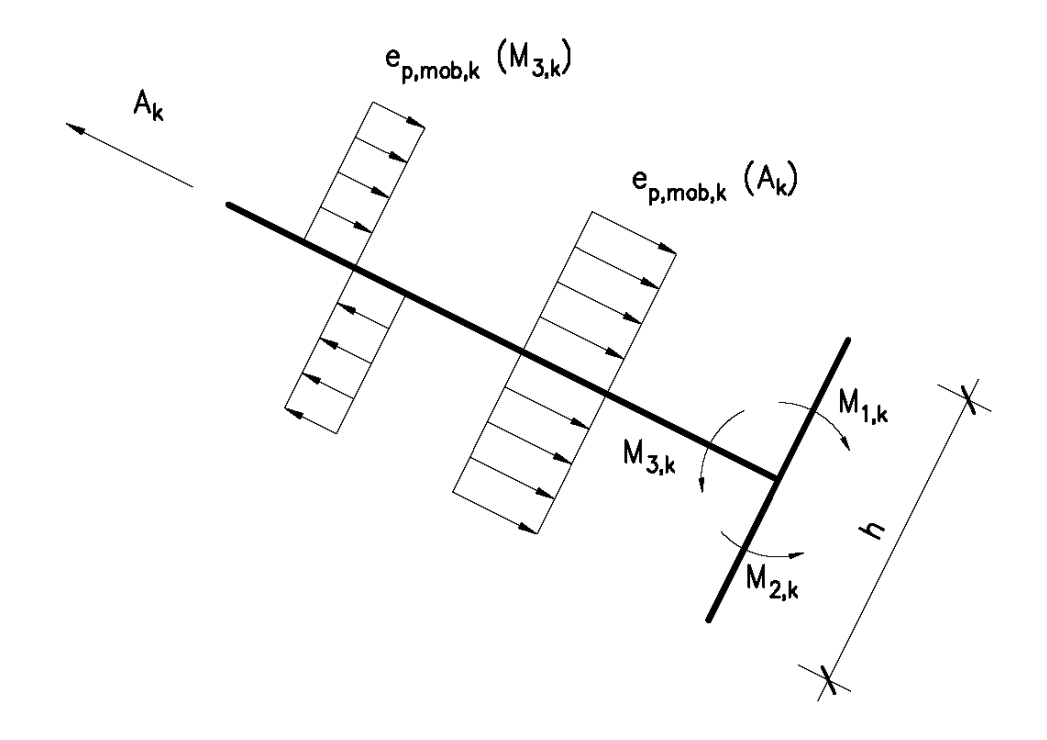

#### <span id="page-28-0"></span>**Abbildung 8: Lastbild Ankertafel Klappanker innere Tragfähigkeit**

Bei einer Überdeckung der Ankertafel ≥ 10,00 m (Geländeoberkante bis OK Ankertafel) dürfen zur Ermittlung der Biegemomente in der Spundwandtafel die Erdwiderstandsspannungen *e*p,mob,k vereinfacht gemäß vorstehender Abbildung angesetzt werden. Somit ergibt sich:

$$
M_{1,k} = M_{2,k} = A_k \cdot \frac{h}{8} + 0.5 \cdot M_{3,k}
$$

Für die Bemessung gilt Abschn. 4.1.2.

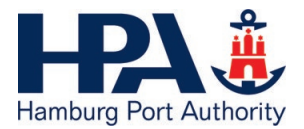

## **4.2.6 Stahlbetonkonstruktionen**

Die Lastverteilung bei Einzellasten ist im Bereich der Trogverfüllung im Bereich der oberen 50 cm unter 45° bzw. darunter unter 60° zur Horizontalen anzusetzen.

Maßgebend für den Rissbreitennachweis bzw. die Mindestbewehrung sind:

- rechnerische Rissbreite  $w_k$  = 0,25 mm
- Beanspruchungen aus frühem Zwang (abfließende Hydratationswärme) sind zu berücksichtigen
- Mindestbewehrung ist auf die Betonierfolge und die Betonierabschnitte abzustimmen, ein entsprechendes Konzept ist bei der Einheit Bauwerksprüfung & Baustoffberatung der HPA (AnfragenTD43@hpa.hamburg.de) zur Prüfung einzureichen

# **4.3 HWS-Bauwerke und Schleusen**

#### **4.3.1 HWS-Bauwerke**

#### **4.3.1.1 Hydraulischer Grundbruch**

Bei Wänden in geschichtetem Boden muss die Einbindung der Spundwand in die dichtende Schicht mindestens 0,50 m betragen, wenn als Strömungsweg nur die 3-fache Differenz zwischen Bemessungswasserstand und der landseitigen Geländeoberkante angesetzt werden soll.

In den Sunklastfällen ist eine Sickerweglänge in Größe der 2,5-fachen Spiegeldifferenz ausreichend. Voraussetzung dafür ist jedoch, dass bei HWS-Wänden an Böschungen oder deren Einflussbereich die Böschungsoberfläche mit einer fachgerecht ausgebildeten, filterstabilen Abdeckung versehen ist.

#### **Vorhandener Sickerweg:**

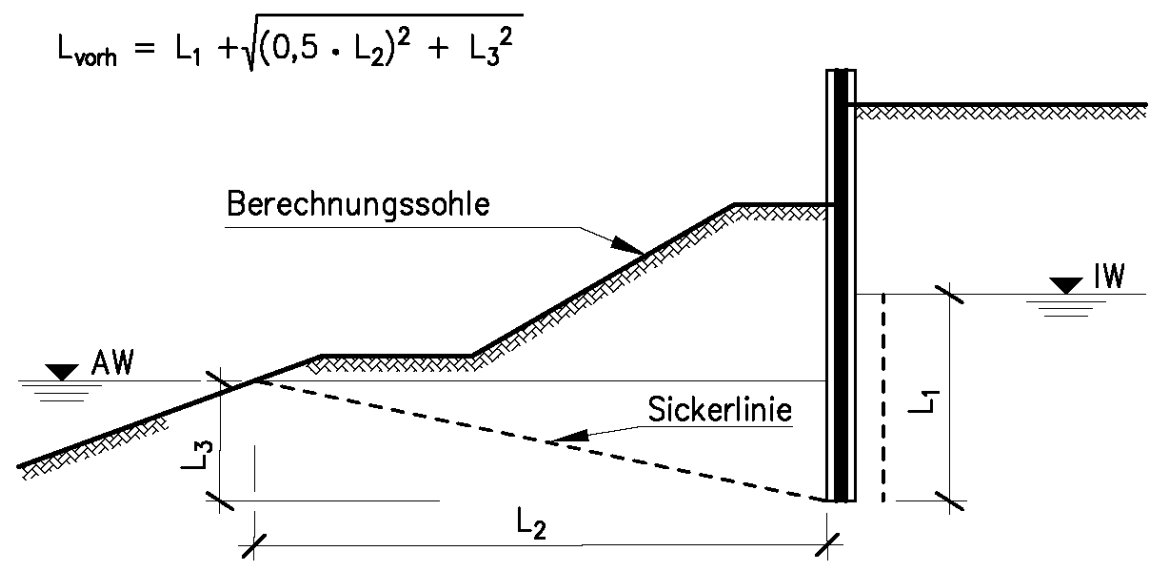

<span id="page-29-0"></span>**Abbildung 9: Sickerweg Sunkfall für undurchlässige Wände in oder an Böschungen**

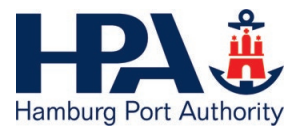

Der vorhandene Sickerweg für Wände in oder an Böschungen kann für den Fall, dass der Spundwandfuß gleich tief oder tiefer liegt als der Außenwasserstand gemäß [Abbildung](#page-29-0) 9 ermittelt werden. Für den Fall, dass der Spundwandfuß oberhalb des Außenwasserstandes liegt, ist grundsätzlich zu prüfen, ob ein nennenswerter Wasseranstau hinter der Wand überhaupt möglich ist oder ob der Nachweis entfallen kann.

Werden genauere Verfahren zum Nachweis des hydraulischen Grundbruchs angewendet, sind ungünstig wirkende Effekte wie zum Beispiel Spaltbildung infolge Wanddurchbiegung, Setzungen oder Bodenunregelmäßigkeiten (z. B. Steine) und ggf. räumliche Effekte (z. B. Eckbereiche) entsprechend zu berücksichtigen.

## **4.3.2 Schleusen / Sperrwerke**

Im Bereich von Schleusen und Sperrwerken ist der Berechnung und Bemessung die DIN 19702 zugrunde zu legen, sowohl für massive als auch für Spundwandbauwerke.

Es ist im Einzelfall festzulegen, ob diese Regelungen auch für angrenzende Bauwerke, z. B. Vorhäfen, gelten.

# **4.4 Brückenbauwerke**

## **4.4.1 Überbauten**

#### **4.4.1.1 Stahl- und Stahlverbundbau**

Die Nennwerte der Streckgrenze *f*<sup>y</sup> und der Zugfestigkeit *f*<sup>u</sup> für Baustahl sind direkt als Werte *f*<sup>y</sup> = *R*eff und  $f_{\text{u}} = R_{\text{m}}$  aus der Produktnorm (z. B. DIN EN 10025-2) zu entnehmen.

#### <span id="page-30-0"></span>**4.4.1.2 Gerüste auf Brücken**

Für das temporäre Aufstellen von Gerüsten auf Brückenüberbauten sind neben der Gerüststatik die folgenden Nachweise und Angaben vorzulegen:

- Die Berechnung von Gerüsten auf Brücken (bzw. temporären Aufbauten), einschließlich der Verankerung, hat nach der jeweils gültigen Norm unter Berücksichtigung der Windlast zu erfolgen.
- Das Brückenbauwerk ist für die Zusatzlasten aus den temporären Aufbauten zu bemessen bzw. nachzuweisen. Hierfür ist die Windlast für Windzone 2 in Küstennähe nach DIN EN 1991-1-4, Tabelle NA.N.7 anzusetzen (auf die gesamte Windangriffsfläche). Die Lastweiterleitung ist bis in die Gründung zu untersuchen.
- Die erforderlichen Auflagen für das Brückenbauwerk (Lastbeschränkung, zulässige Windgeschwindigkeit etc.) während der Standzeit des Gerüstes sind anzugeben.
- Für die Verankerung am Brückenbauwerk ist eine entsprechende Ausführungsplanung erforderlich.

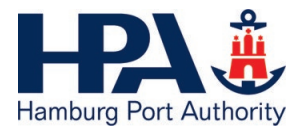

## **4.4.2 Lager**

Nach Einbau sind die Lager mit Hilfe von auf Maß geschliffenen Keilplatten in ihrer Soll-Lage zu fixieren. Der Einsatz von Multimetall o.Ä. ist für diesen Zweck nicht zugelassen.

Der Nachweis der überdrückten Kopfbolzendübel gemäß bauaufsichtlicher Zulassung der Anschlussbauteile ist explizit zu erbringen.

Abhebende Lagerkräfte sind unzulässig.

Bei Stahlüberbauten sind die Gleitflächen unten anzuordnen, ansonsten sind die infolge der Überbauverformungen auftreten Exzentrizitäten zu berücksichtigen.

## **4.4.3 Militärische Einstufungsberechnung**

Das aktuelle NATO-Standardisierungsübereinkommen, STANAG 2021 ist für die Einstufungsberechnung zu berücksichtigen.

Die militärischen Lasten sind mit dem Schwingbeiwert *φ* = 1,4 - 0,008 · *l*<sup>φ</sup> ≤ 1,25 für Räderfahrzeuge bzw. *φ* = 1,4 - 0,008 · *l*<sup>φ</sup> ≤ 1,10 für Gleiskettenfahrzeuge zu beaufschlagen. Dabei ist *l*<sup>φ</sup> die maßgebende Länge in m.

Das Formblatt (BMVBS) für die Einstufung in militärische Lastenklassen ist ausgefüllt und mit rechtsgültiger Unterschrift versehen vorzulegen.

### **4.4.4 Schwertransportüberfahrung von Straßenbrücken**

Für Nachweise im Grenzzustand der Tragfähigkeit ist der Schwertransport als charakteristische Verkehrseinwirkung anzusetzen.

Für Nachweise im Grenzzustand der Gebrauchstauglichkeit ist der Kombinationsfaktor <sup>ψ</sup> für die Schwertransporte mit  $w_0 = w_1 = w_1' = w_2 = 1.0$  anzusetzen (analog BEM-ING Teil 3 Berechnung von Straßenbrücken im Bestand für Schwertransporte).

#### **4.4.5 Belastbarkeitswerte**

Für Eisenbahnbrücken sind die Belastbarkeitswerte *β*<sup>71</sup> nach RIL 804 zu ermitteln.

#### **4.4.6 Verkehrszeichenbrücken**

Die Gründung von Verkehrszeichenbrücken und vergleichbaren Bauwerken ist für das Bemessungshochwasser gemäß DIN EN 1997, Bemessungssituation BS-A auszulegen.

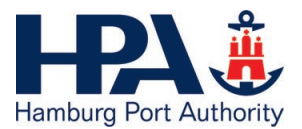

# <span id="page-32-0"></span>**5 Pfahlprüfungen**

# **5.1 Allgemeines**

Die Tragfähigkeit von Gründungspfählen ist anhand von statischen Probebelastungen an gleichen Profilen, vorzugsweise im Rahmen von vorgezogenen Probebelastungen, nachzuweisen. Die Art und der Umfang von Probebelastungen sind in Form eines Probebelastungskonzepts rechtzeitig – möglichst bereits im Rahmen der Erstellung der Ausschreibungsunterlagen – bei der SPH vorzulegen.

Bei Ableitung der Pfahlwiderstände aus statischen Probebelastungen darf der Streuungsfaktor auf die Mittelwerte abweichend zum Normen-Handbuch Eurocode 7-1, Tabelle A 7,1 mit  $\zeta_1 = 1.15$  für n  $\leq 3$ probebelastete Pfähle angesetzt werden.

Sofern dynamische Probebelastungen durchgeführt werden, sind diese an statischen Probebelastungen aus demselben Baufeld mit vergleichbaren Baugrundverhältnissen und identischen Pfahlabmessungen zu kalibrieren. Als Erhöhungsfaktor ist somit ∆ξ = 0 anzusetzen.

Für die Probebelastungen ist eine Lastabtragung im Bereich des aktiven Gleitkeils bzw. der rechnerisch nicht angesetzten Schichten durch geeignete Maßnahmen auszuschließen. Bei Probebelastungen ist anzustreben, die Grenzlast der Tragfähigkeit zu ermitteln.

Für Klappanker müssen keine Probebelastungen durchgeführt werden.

Die Probebelastungseinrichtung ist für die um 25% erhöhte Prüfkraft unter Beibehaltung der Probekörperlänge zu bemessen. Hierdurch soll sichergestellt werden, dass potenzielle Reserven der Bruchreibung erkannt werden können. Die Probebelastungseinrichtung ist statisch nachzuweisen und bei der SPH zur Prüfung einzureichen.

# **5.2 Mikropfähle**

Bei allen Mikropfählen, die keiner Probebelastung unterzogen werden, ist die Qualität zu prüfen. Die Qualitätsprüfungen sind in Anlehnung an die Abnahmeprüfungen von Ankern durchzuführen. Grundlage hierfür ist das Normen-Handbuch Eurocode 7-1, Abschn. 8.8.

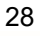

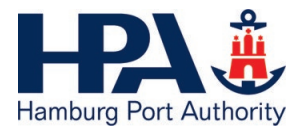

# **6 Tabellenverzeichnis**

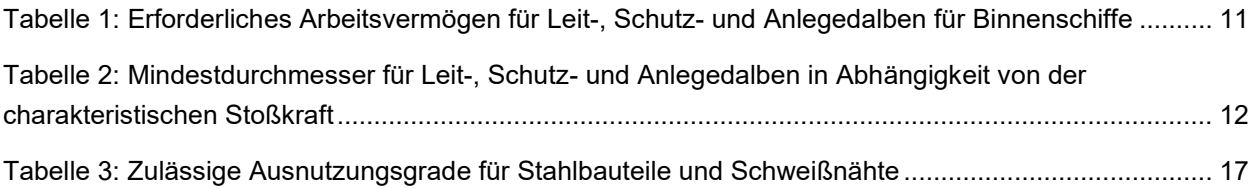

# **7 Abbildungsverzeichnis**

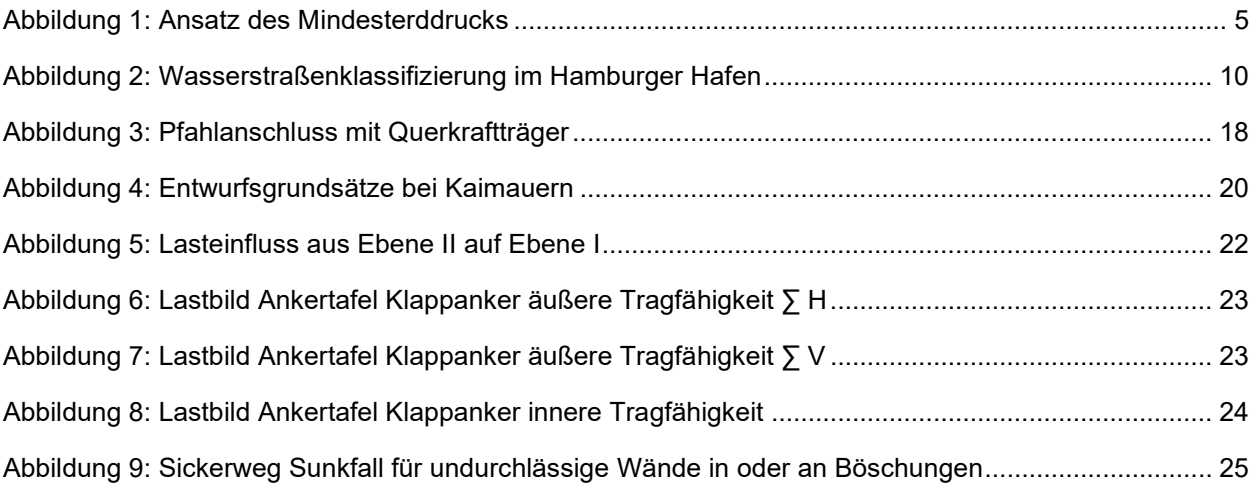

# <span id="page-33-0"></span>**8 Anlagenverzeichnis**

Anlage 1: Prozesse (digitale) bautechnische Prüfung Anlage 2: Muster Hafenplan mit Kennzeichnung der Örtlichkeit Anlage 3: Vermerk schwimmende Anlagen Anlage 4: HPA - Merkblatt "Zustimmung im Einzelfall"

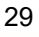

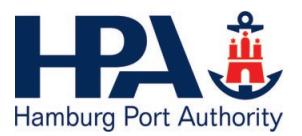

#### <span id="page-34-0"></span>**Anlage 1: Prozesse (digitale) bautechnische Prüfung**

- **wasserrechtliche Genehmigungsverfahren nach § 15 HWag**
- **polderrechtliche und deichrechtliche Genehmigungsverfahren nach § 17 PolderO und § 9 DeichO mit statischen Belangen**

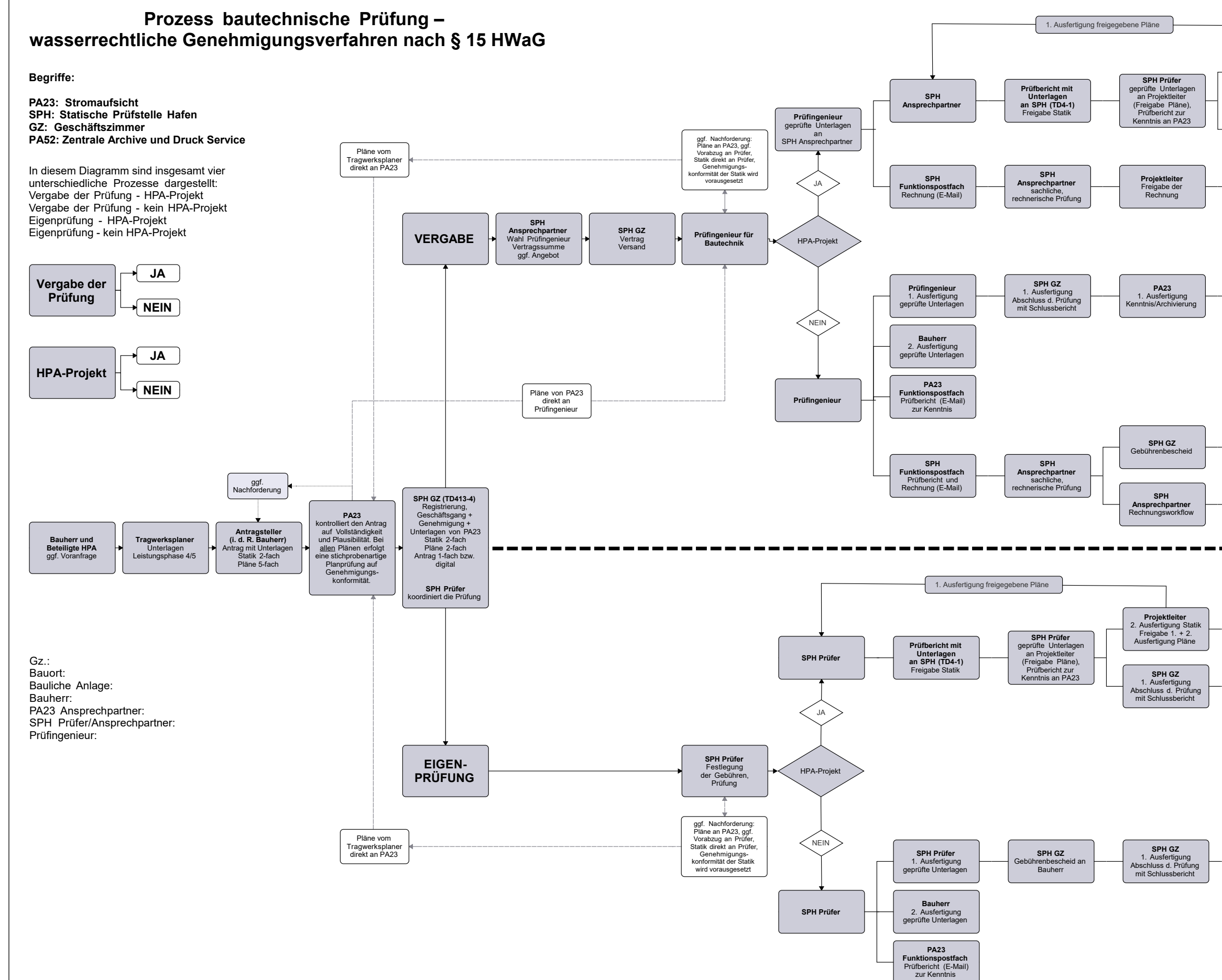

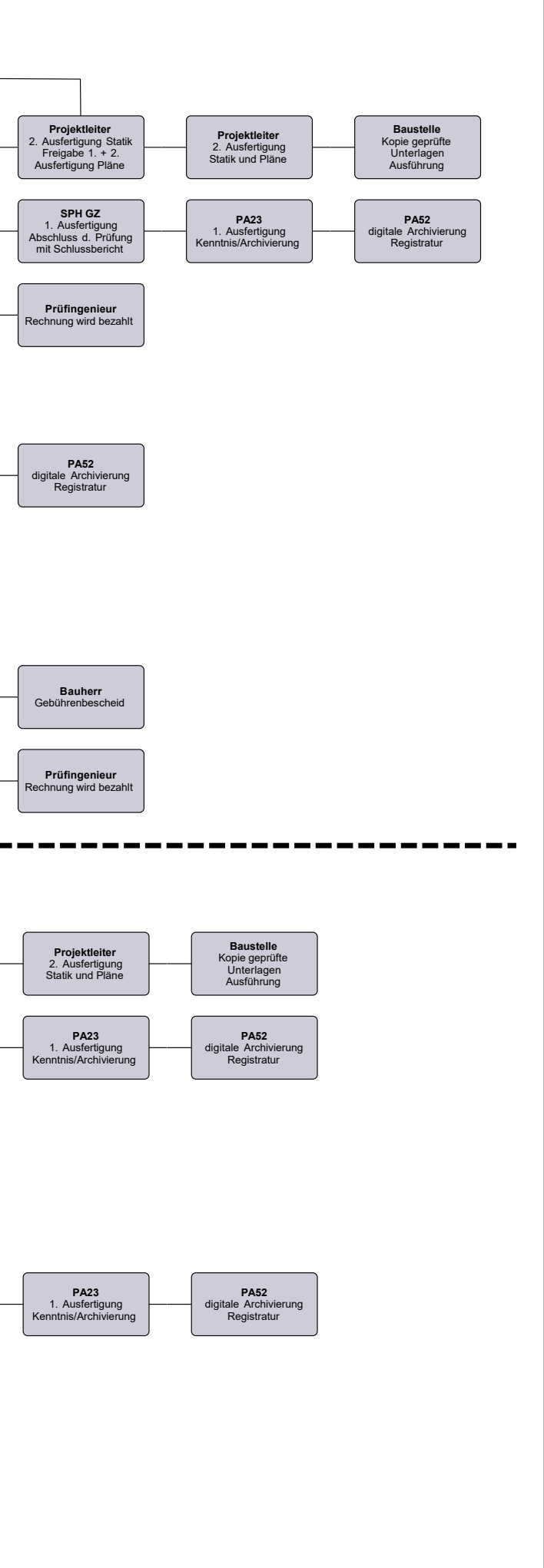

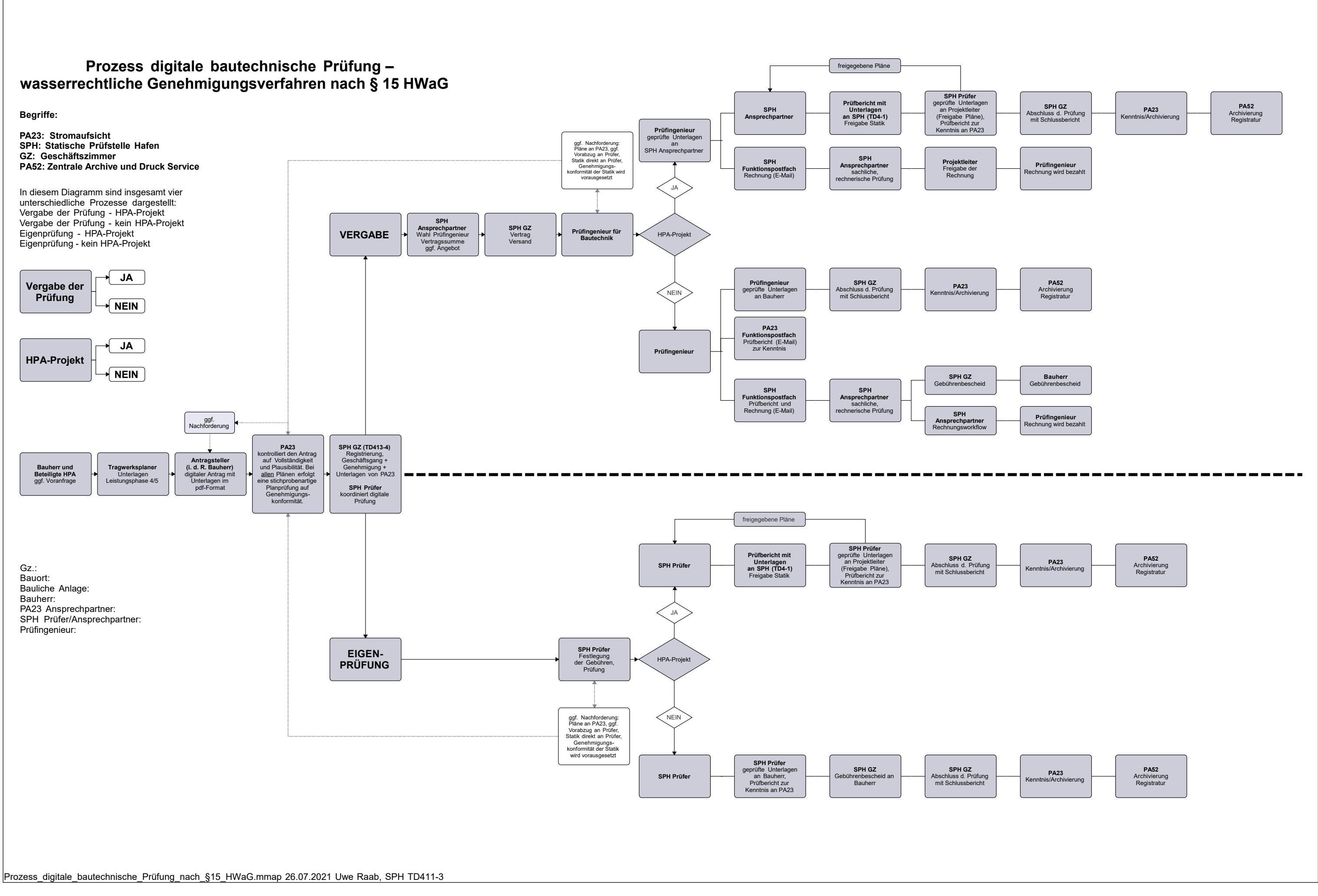

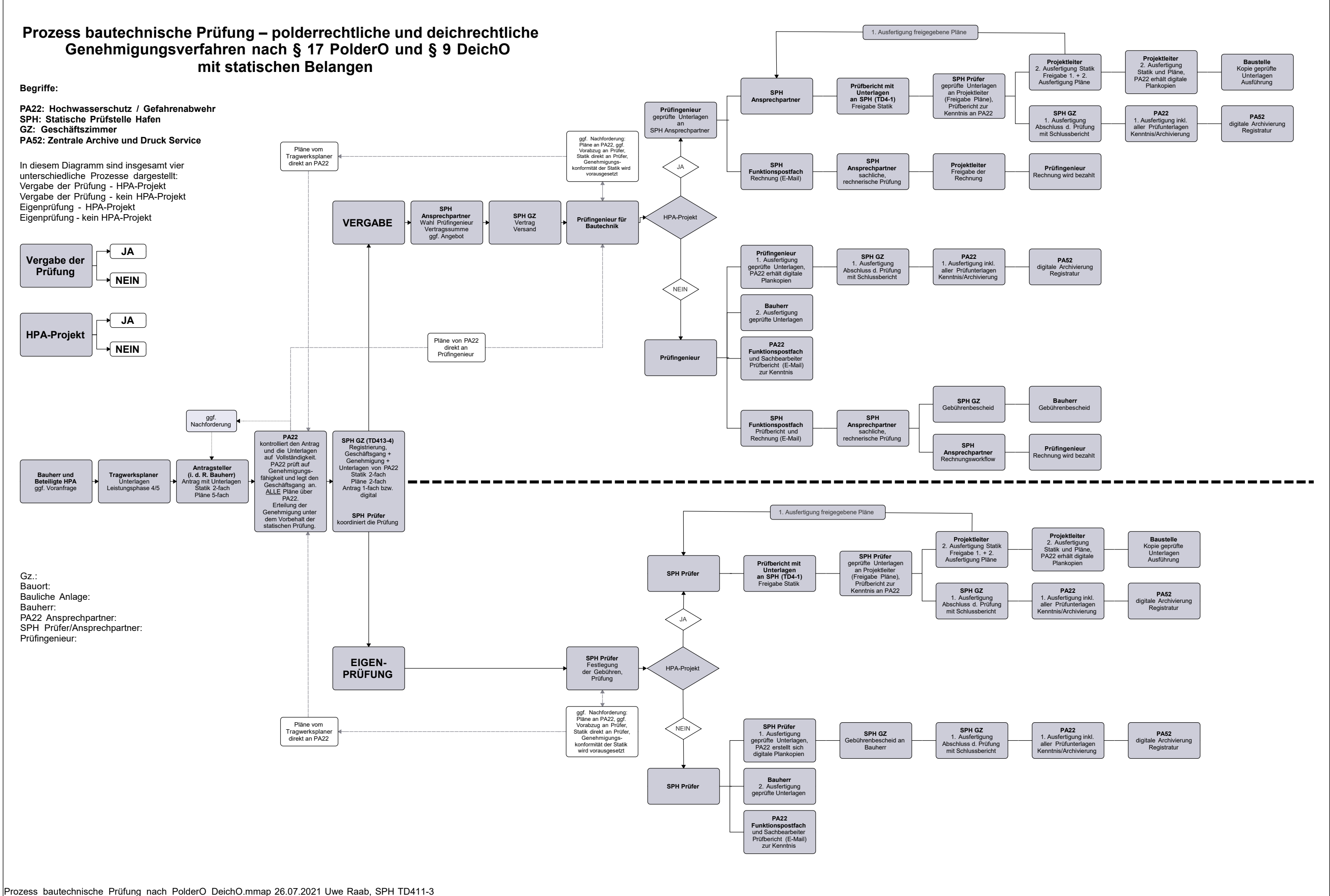

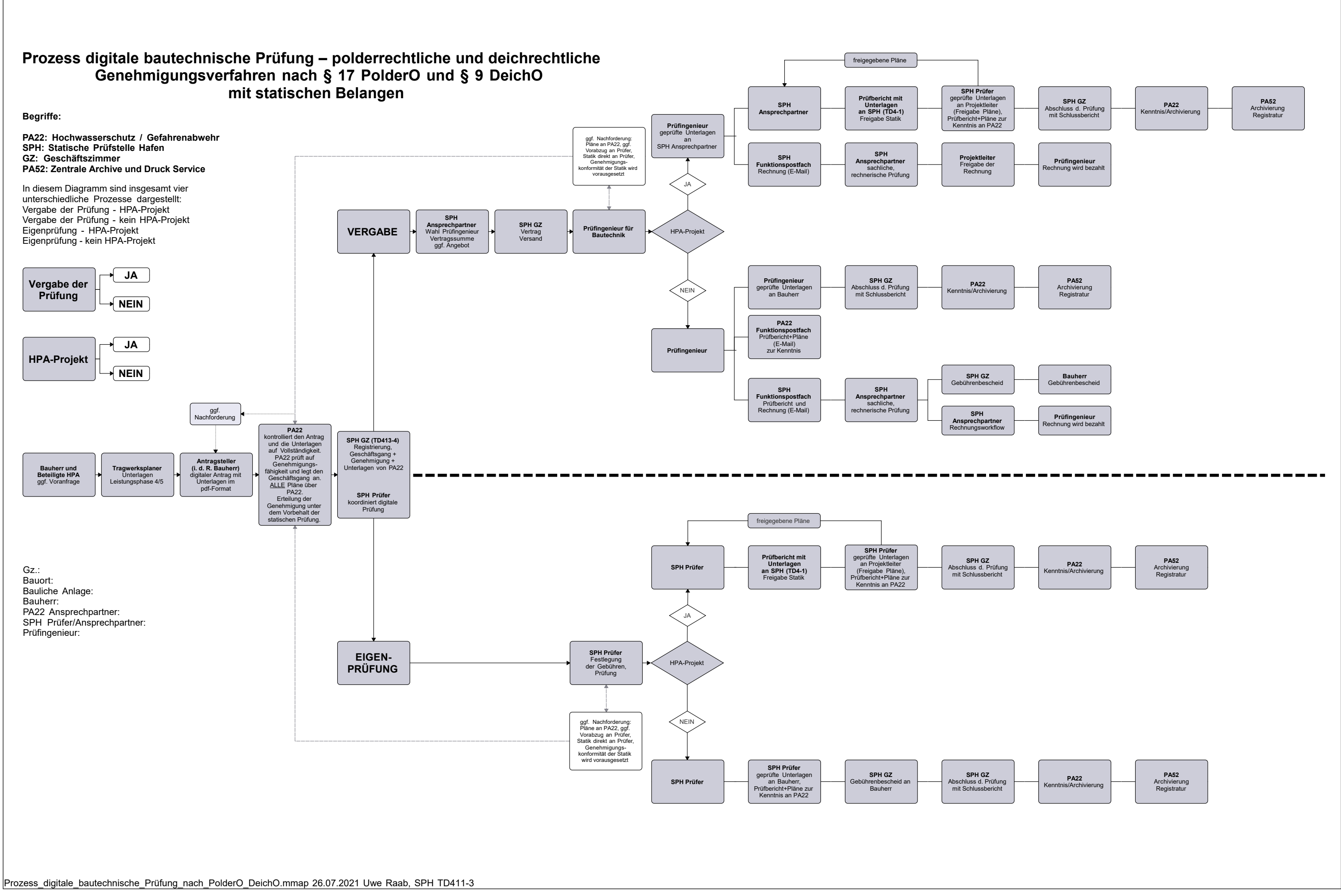

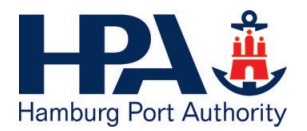

#### <span id="page-39-0"></span>**Anlage 2: Muster Hafenplan mit Kennzeichnung der Örtlichkeit**

A4-Lageplan mit Angabe / Kennzeichnung der Baustelle auf der ersten Statikseite hier z. B. Burchardkai LP 3 + 4

# **Hafenplan**

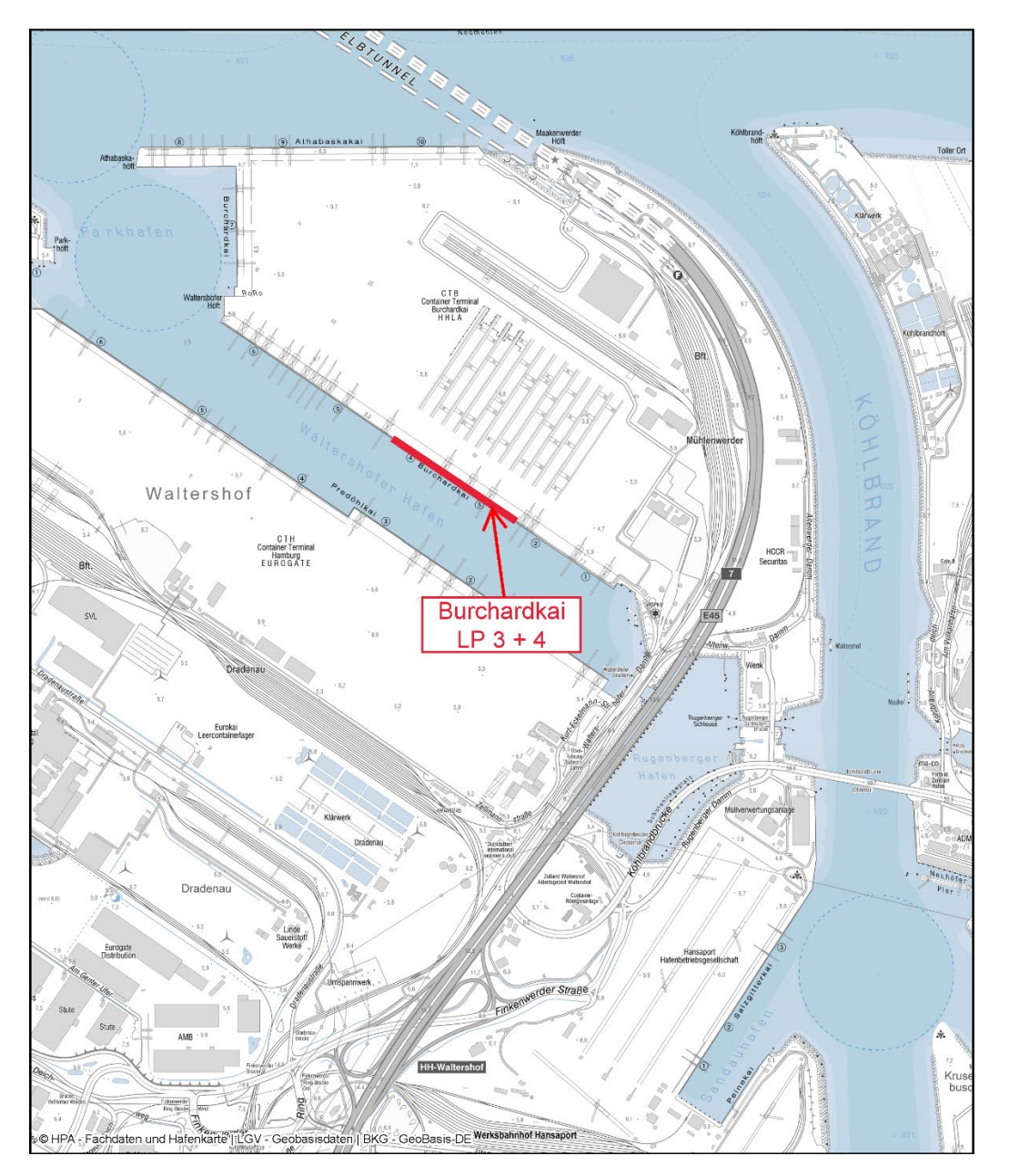

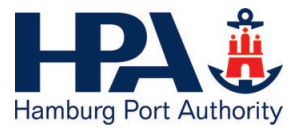

## <span id="page-40-0"></span>**Anlage 3: Vermerk schwimmende Anlagen**

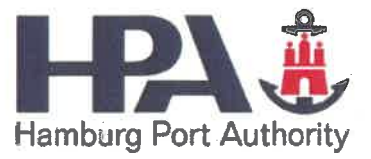

#### **Vermerk**

#### Zur wasserrechtlichen Genehmigung und statischen Prüfung von schwimmenden Anlagen (Pontons, Dalben, Zugangsbrücken, Schlengelanlagen)

#### **Allgemeines**

- 1. Dieser Vermerk bezieht sich ausschließlich auf Dauerliegeplätze im Rahmen von wasserrechtlichen Genehmigungen. Liegeplatzgenehmigungen für den fahrenden Verkehr werden vom Oberhafenamt erteilt.
- 2. Hinsichtlich der Anforderungen an die Anlagen wird zwischen "öffentlich" genutzten und "privat" genutzten Anlagen unterschieden. Für die Einstufung als "privat" oder "öffentlich" sind neben der Nutzung u.a. die hafenspezifischen Kenntnisse der Betreiber und Nutzer maßgebend. Die Festlegung erfolgt durch die Wasserbehörde.
- 3. Das Merkblatt "Schwimmende Anlegestellen" des BMVBS, DIN EN 14504, EAU E206 sowie ZTV-TB (HPA) sind in der jeweils aktuellen Fassung zu beachten.

#### Dalben

- 1. Grundsätzlich ist unter Beachtung ZTV-TB (HPA) eine prüffähige Statik aufzustellen.
- 2. Mit Ausnahme von Schutz- und Leitdalben für Binnenschiffe wird diese Statik durch die Statische Prüfstelle Hafen geprüft. Bei Schutz- und Leitdalben behält sich die Statische Prüfstelle Hafen eine Prüfung der Statik vor, z. B. bei hohem Gefährdungspotential.

#### Pontons / Schwimmkörper

allgemein:

- 1. Bei Dauerliegeplätzen im Rahmen von wasserrechtlichen Genehmigungen gilt der Grundsatz der Sicherung mittels Dalbenschlössern. Dieses gilt auch für die Pontons der Zugangsstege.
- 2. Grundsätzlich ist ein ausreichender Sicherheitsabstand zwischen Pontonboden und Hafensohle bzw. Böschung zu gewährleisten. Ist dieses im Einzelfall nicht möglich, dann ist die Konstruktion / Statik so auszuführen, dass Beanspruchungen aus dem Aufliegen des Pontons / Schwimmkörpers die Standsicherheit der Anlage inklusive Zugangskonstruktion und die Schwimmfähigkeit (z.B. "Festsaugen") des Pontons nicht beeinträchtigen.

"öffentlich" genutzte Anlagen:

- 3. Es ist eine prüffähige Statik aufzustellen. Diese Statik wird durch die Statische Prüfstelle Hafen geprüft.
- 4. Neben den statischen Nachweisen ist auch die Stabilität der Schwimmkörper nach DIN EN 14504 nachzuweisen (Intakt- und Leckstabilität).
- 5. Die Stabilitätsnachweise sind in prüffähiger Form als gesondertes Dokument zur Prüfung vorzulegen. Die Prüfung erfolgt durch die Statische Prüfstelle Hafen. Dabei werden in der Regel von der WSV anerkannte Sachverständige oder anerkannte Klassifikationsgesellschaften durch die Statische Prüfstelle Hafen beauftragt

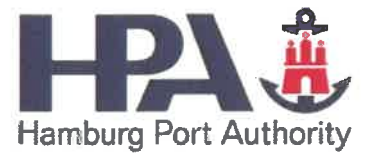

(https://www.elwis.de/DE/Untersuchung-Eichung/Allgemeines/Freie-Sachverstaendige/Pruefung-von-Stabilitaetsnachweisen/Pruefung-von-Stabilitaetsnachweisen-node.html).

6. Der Mindestfreibord ist abweichend zu DIN EN 14504 im Einzelfall festzulegen. Die Festlegung ist abhängig von Art, Lage und Nutzung der Anlage. Im Bereich von Schiffverkehr ist in der Regel ein Freibord von 80 cm einzuhalten. Die Festlegung erfolgt durch die Wasserbehörde in Abstimmung mit der Statischen Prüfstelle Hafen.

"privat" genutzte Anlagen:

7. Bei privaten Anlagen ist als Mindestanforderung ein Schwimmfähigkeitsnachweis durch einen von der WSV anerkannten Sachverständigen oder eine anerkannte Klassifikationsgesellschaft zu erbringen und der Wasserbehörde vorzulegen. Dieser Nachweis ist rechtzeitig vor Ablauf zu aktualisieren und unaufgefordert der Wasserbehörde vorzulegen.

#### Zugangsbrücken

- 1. Es ist eine prüffähige Statik aufzustellen. Diese Statik wird durch die Statische Prüfstelle Hafen geprüft.
- 2. Der Neigungswinkel bei extremen Wasserständen ist nachzuweisen, siehe auch EAU E206. Die Prüfung erfolgt durch die Wasserbehörde.

#### Holzschlengelanlagen

- 1. Bei "öffentlich" genutzten Anlagen gelten die Anforderungen analog zu Pontons.
- 2. Bei "privat" genutzten Anlagen obliegt die Prüfung und Genehmigung der Wasserbehörde, d.h. es erfolgt keine Prüfung durch die Statische Prüfstelle Hafen. In der Regel erfolgt eine Sichtprüfung bzw. Begehung durch die Gewässer- bzw. Stromaufsicht der Wasserbehörde.

#### Vertäuungen von Schlengelanlagen, Pontons:

1. Die Prüfung und Genehmigung obliegt der Wasserbehörde, d.h. es erfolgt keine Prüfung durch die Statische Prüfstelle Hafen.

Sind "privat" genutzte Anlagen mit geringeren Lastansätzen als "öffentlich" genutzte Anlagen bemessen, ist durch geeignete Maßnahmen eine öffentliche Nutzung dauerhaft auszuschließen. Zusätzlich ist die eingeschränkte Nutzung zu beschildern.

Hamburg, 12.08.2019

**Frank Feindt** 

**EC-11** Statische Prüfstelle Hafen

**Bernd Hover** PA23-1 Wasserbehörde

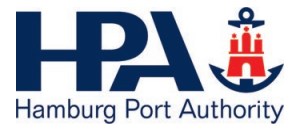

<span id="page-43-0"></span>Anlage 4: HPA - Merkblatt "Zustimmung im Einzelfall"

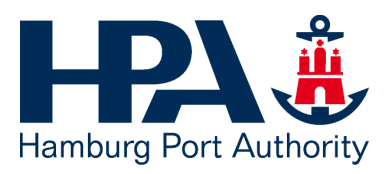

Statische Prüfstelle Hafen Technisches Büro, TDEC

Aktenzeichen ZiE

Datum **26.04.2021**

# **HPA – Merkblatt**

# **"Zustimmung im Einzelfall"**

# **HPA – Merkblatt "Zustimmung im Einzelfall" Seite 2 Seite 2**

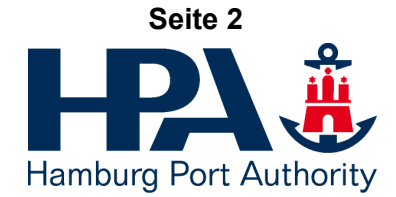

# **Inhaltsverzeichnis**

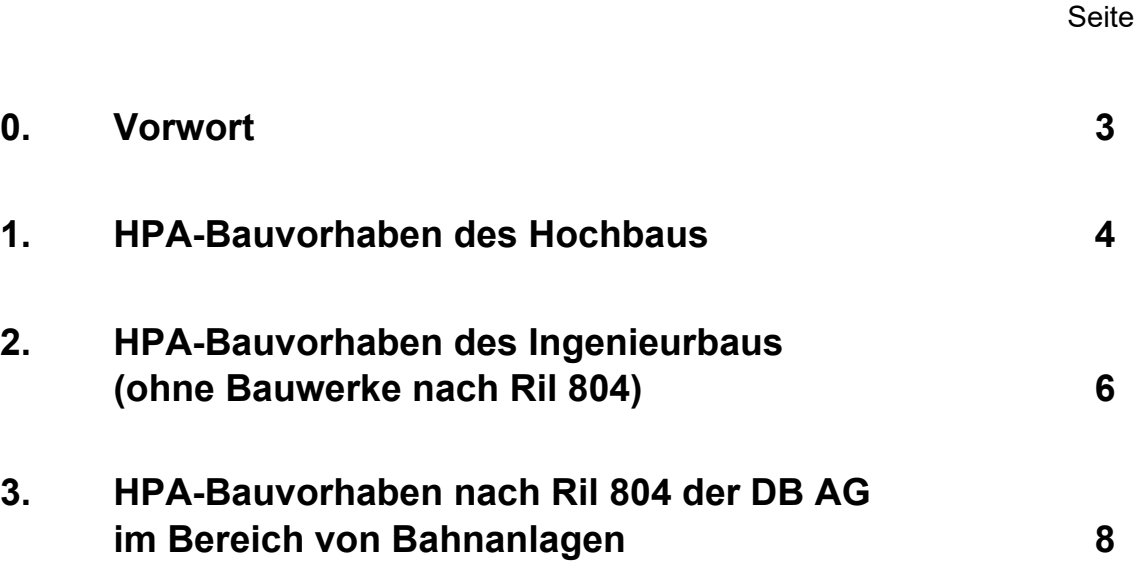

# **Anlagen:**

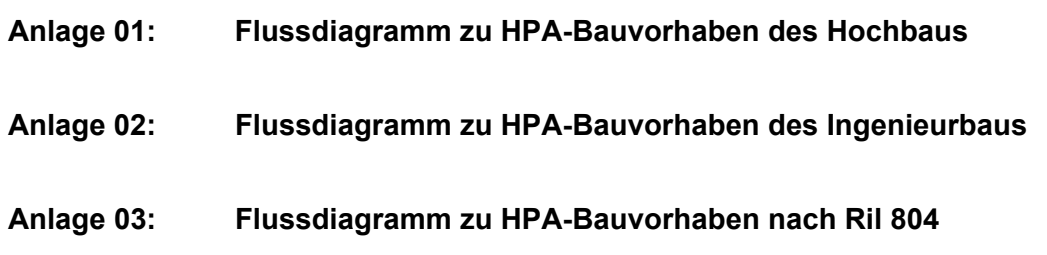

#### **HPA – Merkblatt "Zustimmung im Einzelfall" Seite 3 Seite 3**

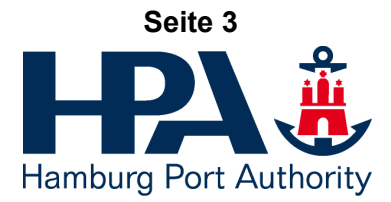

## **0. Vorwort**

In diesem Merkblatt wird das Verfahren zur Erlangung einer "Zustimmung im Einzelfall" (ZiE) in kurzer Form beschrieben.

Dieses Merkblatt ist wegen unterschiedlicher Zuständigkeiten und Verfahren in drei Abschnitte gegliedert:

- **1. HPA-Bauvorhaben des Hochbaus**
- **2. HPA-Bauvorhaben des Ingenieurbaus (ohne Bauwerke nach Ril 804 der DB AG)**
- **3. HPA-Bauvorhaben nach Ril 804 der DB AG im Bereich von Bahnanlagen**

Dieses Merkblatt gilt für **Bauvorhaben der HPA** und Bauvorhaben der Tochtergesellschaften der HPA

#### Definitionen:

Zustimmung im Einzelfall (ZiE) / vorhabenbezogene Bauartgenehmigung (vBG): Die oberste Bauaufsichtsbehörde / die Eisenbahnaufsichtsbehörde stimmt einer Abweichung vom Regelwerk des Bauwesens zu. Die Zustimmung ist in der Regel mit Auflagen verbunden.

Unternehmensinterne Genehmigung (UiG), Ril 804: Das zuständige Eisenbahninfrastrukturunternehmen (bei der HPA: RI – Hafenbahn) genehmigt eine Abweichung vom Regelwerk der DB AG. Die Genehmigung ist in der Regel mit Auflagen verbunden.

Nachweis gleicher Sicherheit (NgS), EBO § 2, Abs. 2, Ril 809: Nachweis, dass für die geplanten Abweichung(en) vom Regelwerk die mindestens gleiche Sicherheit wie bei Beachtung des Regelwerks vorhanden ist.

Die ZiE, vBG, UiG und NgS gelten nur für das im Antrag benannte Bauvorhaben.

#### **HPA – Merkblatt "Zustimmung im Einzelfall" Seite 4**

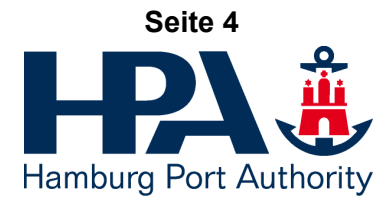

## **1. HPA-Bauvorhaben des Hochbaus**

Eine Zustimmung im Einzelfall (ZiE) wird erforderlich für ein regelungsbedürftiges Bauprodukt, eine vorhabenbezogene Bauartgenehmigung (vBG) wird für eine regelungsbedürftige Bauart (= Zusammenfügen von Bauprodukten zu baulichen Anlagen) erforderlich, wenn es für das Bauprodukt, die Bauart keine Technische Baubestimmung, keine allgemein anerkannte Regel der Technik, keine allgemeine bauaufsichtliche Zulassung (abZ), keine europäische, technische Bewertung (ETA) oder kein allgemeines bauaufsichtliches Prüfzeugnis (abP) gibt (siehe hierzu HBauO, § 19a, § 19b, § 19c, § 20, § 20a, § 20b, § 20c). Eine Zustimmung im Einzelfall wird ebenfalls erforderlich für Abweichungen von der für das Bauwesen relevanten Normung (siehe u. a. Verwaltungsvorschrift Technische Baubestimmungen (VVTB)). Die Zustimmung im Einzelfall / die vorhabenbezogene Bauartgenehmigung wird von der Freien und Hansestadt Hamburg, Behörde für Stadtentwicklung und Wohnen, **Amt für Bauordnung und Hochbau, Referat ABH 31**, Bautechnik erteilt. Die Zustimmung im Einzelfall / die vorhabenbezogene Bauartgenehmigung gilt nur für das im Antrag benannte Bauvorhaben.

Im Regelfall<sup>1)</sup> sind bereits in der Planungsphase die Bauprodukte, Bauarten, Abweichungen vom Regelwerk und den anerkannten Regeln der Technik vom Planer zu benennen, für die eine Zustimmung im Einzelfall (ZiE) / vorhabenbezogene Bauartgenehmigung (vBG) erforderlich wird. Es ist empfehlenswert mit den Planern (Architekten und Ingenieure) vertraglich zu vereinbaren, dass spätestens mit dem Abschluss der Leistungsphase 3 nach HOAI, Entwurfsplanung diese Bauprodukte, Bauarten und Abweichungen vom Regelwerk und den anerkannten Regeln der Technik durch den Planer schriftlich benannt werden. Nur durch rechtzeitige Beantragung der erforderlichen ZiE / vBG können spätere Verzögerungen im Bauablauf, Mehrkosten usw. vermieden werden.

Bei einer **geringfügigen Abweichung** vom Regelwerk ist vorab mit der Genehmigungsstelle abzustimmen, ob die geplante Abweichung **ohne** Zustimmung im Einzelfall / vorhabenbezogene Bauartgenehmigung toleriert werden kann. Die Absprachen sind zu protokollieren. Das weitere Vorgehen bei **nicht** geringfügigen Abweichungen ist im folgenden Text beschrieben.

Der Projektleiter der HPA thematisiert die vom Planer benannten Abweichungen bei Großprojekten in den Technischen Quality Gates (TQG) bzw. bei kleineren Projekten in den regelmäßigen Projektroutinen und entscheidet, ob die Beantragung einer Zustimmung im Einzelfall im Sinne der HPA ist.

Bei positiver Entscheidung sind die Antragsunterlagen in der Regel vom Planer<sup>2)</sup> zu erstellen. Die Antragsunterlagen müssen von fachkundigem Personal (ggf. Nachweis anfordern) erstellt werden. Bei fehlender Fachkunde sind vom Planer Dritte, wie z. B. der Hersteller des Bauprodukts, Gutachter usw., hinzuziehen / zu beteiligen. Bei negativer Entscheidung werden Veränderungen des Entwurfes / der Konstruktion erforderlich.

Das Verfahren und die erforderlichen Antragsunterlagen sind im Merkblatt des Referates für Bautechnik – ABH 31: "Hinweise zur Erlangung einer Zustimmung im Einzelfall bzw. **einer vorhabenbezogenen Bauartgenehmigung"** beschrieben. Die jeweils aktuelle Version des Merkblattes kann auf der homepage der Behörde für Stadtentwicklung und Wohnen heruntergeladen werden.

**HPA – Merkblatt "Zustimmung im Einzelfall" Seite 5** Seite 5

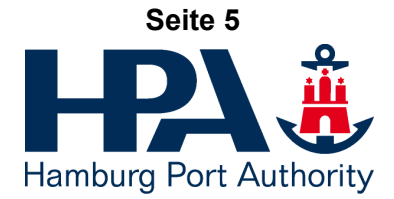

Der Projektleiter der HPA nimmt die Antragsunterlagen zur Kenntnis, unterschreibt sie und beantragt die Zustimmung im Einzelfall / vorhabenbezogene Bauartgenehmigung bei der Freien und Hansestadt Hamburg, Behörde für Stadtentwicklung und Wohnen, Amt für Bauordnung und Hochbau, ABH 31. Der Antrag auf Zustimmung im Einzelfall / vorhabenbezogener Bauartgenehmigung sollte während der Leistungsphase 4 nach HOAI, Genehmigungsplanung gestellt werden.

Das Amt für Bauordnung und Hochbau, Referat 31 entscheidet über den Antrag. Wenn erforderlich, werden vom Referat 31 externe Sachverständige / Gutachter hinzugezogen. Der Antrag wird in der Regel **mit Auflagen** genehmigt, eine Ablehnung des Antrages ist aber auch nicht ausgeschlossen. Die Auflagen können Forderungen zu Versuchen einschl. Bewertung der Versuchsergebnisse, zur Verarbeitung der Bauprodukte, zum Personaleinsatz, spezielle Prüfungen, besondere Dokumentationspflichten usw. beinhalten. Die Zustimmung im Einzelfall (ZiE) / vorhabenbezogene Bauartgenehmigung (vBG) liegt daher idealerweise zum Beginn der Leistungsphase 6 nach HOAI, Vorbereitung der Vergabe vor, sollte aber spätestens vor der Vergabe vorliegen. Bei einer Ablehnung des Antrages durch das Referat 31 werden Veränderungen des Entwurfes / der Konstruktion erforderlich. Sämtliche Kosten trägt der Antragsteller, dieses gilt auch für den Fall der Ablehnung bzw. des Zurücknehmens des Antrages.

<sup>1)</sup> Ausnahmen sind: Nebenangebote / Sondervorschläge des Auftragnehmers und Ereignisse, die nach der Vergabe eintreten.

<sup>2)</sup> In den Fällen gem. Fußnote 1) durch die ausführende Firma / den Hersteller

#### **HPA – Merkblatt "Zustimmung im Einzelfall" Seite 6**

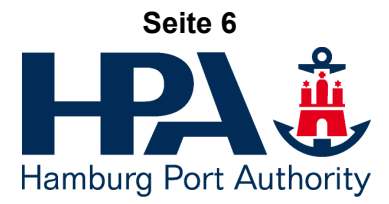

# **2. HPA-Bauvorhaben des Ingenieurbaus (ohne Bauwerke nach Ril 804)**

Dieser Abschnitt gilt für alle Ingenieurbauwerke (Straßenbrücken, Stützwände, Schilderbrücken, Kaimauern, Uferwände usw.) außerhalb des Geltungsbereichs der Ril 804 der DB AG.

Eine Zustimmung im Einzelfall (ZiE) wird für ein Bauprodukt, eine Bauart erforderlich, wenn es für das Bauprodukt, die Bauart keine Technische Baubestimmung, keine allgemein anerkannte Regel der Technik, keine allgemeine bauaufsichtliche Zulassung oder kein allgemeines bauaufsichtliches Prüfzeugnis gibt (siehe hierzu HBauO, § 19a, § 19b, § 19c, § 20, § 20a, § 20b, § 20c). Eine Zustimmung im Einzelfall wird ebenfalls erforderlich für Abweichungen von den eingeführten Technischen Baubestimmungen. Die Zustimmung im Einzelfall wird von der **HPA, Statische Prüfstelle Hafen** erteilt. Die Zustimmung im Einzelfall gilt nur für das im Antrag benannte Bauvorhaben.

Im Regelfall<sup>1)</sup> sind bereits in der Planungsphase die Bauprodukte, Bauarten, Abweichungen vom Regelwerk und den anerkannten Regeln der Technik zu benennen, für die eine Zustimmung im Einzelfall (ZiE) erforderlich wird. Es ist empfehlenswert mit dem Planer vertraglich zu vereinbaren, dass spätestens mit dem Abschluss der Leistungsphase 3 nach HOAI diese Bauprodukte, Bauarten und Abweichungen vom Regelwerk und den anerkannten Regeln der Technik durch den Planer schriftlich benannt werden. Nur durch rechtzeitige Beantragung der erforderlichen ZiE können spätere Verzögerungen im Bauablauf, Mehrkosten usw. vermieden werden.

Bei einer **geringfügigen Abweichung** vom Regelwerk ist vorab mit der Statischen Prüfstelle Hafen abzustimmen, ob die geplante Abweichung **ohne** Zustimmung im Einzelfall toleriert werden kann. Die Absprachen sind zu protokollieren. Das weitere Vorgehen bei **nicht** geringfügigen Abweichungen ist im folgenden Text beschrieben.

Der Projektleiter der HPA thematisiert die vom Planer benannten Abweichungen in den Technischen Quality Gates (TQG) und entscheidet, ob die Beantragung einer Zustimmung im Einzelfall im Sinne der HPA ist.

Bei positiver Entscheidung sind die Antragsunterlagen in der Regel vom Planer<sup>2)</sup> zu erstellen. Die Antragsunterlagen müssen von fachkundigem Personal (ggf. Nachweis anfordern) erstellt werden. Bei fehlender Fachkunde sind vom Planer Dritte, wie z. B. der Hersteller des Bauprodukts, Gutachter usw., hinzuziehen / zu beteiligen. Bei negativer Entscheidung werden Veränderungen des Entwurfes / der Konstruktion erforderlich.

Das Verfahren wird in Anlehnung an das Merkblatt des Referates für Bautechnik – ABH 31: **"Hinweise zur Erlangung einer Zustimmung im Einzelfall bzw. einer vorhabenbezogenen Bauartgenehmigung"** durchgeführt. Die erforderlichen Antragsunterlagen und der Umfang dieser Unterlagen sind vorab mit der Statischen Prüfstelle Hafen abzustimmen.

**HPA – Merkblatt "Zustimmung im Einzelfall" Seite 7 Seite 7 Seite 7** 

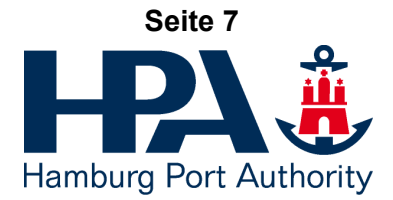

Der Projektleiter der HPA nimmt die Antragsunterlagen zur Kenntnis, unterschreibt sie und beantragt die Zustimmung im Einzelfall bei der HPA, Statische Prüfstelle Hafen. Der Antrag auf Zustimmung im Einzelfall sollte während der Leistungsphase 4 nach HOAI, Genehmigungsplanung gestellt werden.

Die Statische Prüfstelle Hafen entscheidet über den Antrag. Wenn erforderlich, werden von der Statischen Prüfstelle Hafen externe Sachverständige / Gutachter hinzugezogen. Der Antrag wird in der Regel **mit Auflagen** genehmigt, eine Ablehnung des Antrages ist aber nicht ausgeschlossen. Die Auflagen können Forderungen zu Versuchen einschl. Bewertung der Versuchsergebnisse, zur Verarbeitung der Bauprodukte, zum Personaleinsatz, spezielle Prüfungen, besondere Dokumentationspflichten usw. beinhalten. Die Zustimmung im Einzelfall (ZiE) liegt daher idealerweise zum Beginn der Leistungsphase 6 nach HOAI, Vorbereitung der Vergabe vor, sollte aber spätestens vor der Vergabe vorliegen. Bei einer Ablehnung des Antrages durch die Statischen Prüfstelle Hafen werden Veränderungen des Entwurfes / der Konstruktion erforderlich. Sämtliche Kosten werden dem Projekt in Rechnung gestellt, dieses gilt auch für den Fall der Ablehnung bzw. des Zurücknehmens des Antrages.

<sup>1)</sup> Ausnahmen sind: Nebenangebote / Sondervorschläge des Auftragnehmers und Ereignisse, die nach der Vergabe eintreten.

<sup>2)</sup> In den Fällen gem. Fußnote 1) durch die ausführende Firma / den Hersteller

#### **HPA – Merkblatt "Zustimmung im Einzelfall" Seite 8**

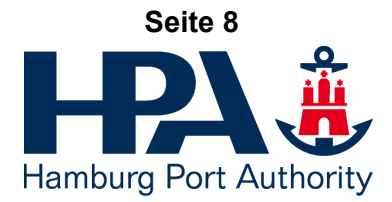

# **3. HPA-Bauvorhaben nach Ril 804 im Bereich von Bahnanlagen**

Dieser Abschnitt gilt für Ingenieurbauwerke (Eisenbahnbrücken, Stützwände neben Gleisen, Signalausleger, Erdbauwerke im Bereich von Ingenieurbauwerken usw.) im Geltungsbereich der Ril 804 der DB AG. Anmerkung: Für Bauvorhaben der HPA im Bereich von Bahnanlagen gelten die Neubau- und Ersatzneubaustandards der Hafenbahn Hamburg mit den zugehörigen Vermerken, Verfügungen und Verweisen; sowie die Eisenbahnspezifischen Technischen Baubestimmungen (EiTB), DIN-Normen und das Regelwerk der DB AG3), soweit sie im Bereich der Hafenbahn anzuwenden sind.

Für die Verwendung nicht geregelter Bauprodukte und Bauarten, für die Genehmigung erforderlicher Abweichungen von den Eisenbahnspezifischen Technischen Baubestimmungen (EiTB), vom Regelwerk der DB AG ist in der Ril 804 ein mehrstufiges Verfahren vorgesehen. Die Ril 804 unterscheidet nach:

- Unternehmensinterne Genehmigung (UiG), durch das Eisenbahninfastrukturunter-
- Nachweis gleicher Sicherheit (NgS), gem § 2 Abs. 2 EBO / Ril 809
- 

nehmen (hier: Hafenbahn, RI) - Zustimmung im Einzelfall (ZiE), durch die Eisenbahnaufsichtsbehörde (hier: Technische Landeseisenbahnaufsicht bzw.Statische Prüfstelle Hafen)

Für jede Abweichung ist **grundsätzlich** (auch bei geringfügigen Abweichungen) eine Unternehmensinterne Genehmigung (UiG) erforderlich. Sofern im Regelwerk der Nachweis gleicher Sicherheit (NgS) für die Abweichung gefordert wird, ist der Nachweis gleicher Sicherheit mit dem Antrag auf UiG vorzulegen.

#### Hinweis:

Die erforderlichen Antragsunterlagen und der Umfang dieser Unterlagen für die Unternehmensinterne Genehmigung sind vorab mit der Hafenbahn, RI abzustimmen. Angaben zu den erforderlichen Unterlagen sind zum Teil auch in den Regelwerken der DB AG vorhanden.

Soweit die Eisenbahnaufsichtsbehörde zu beteiligen ist, ist zusätzlich eine Zustimmung im Einzelfall (ZiE) erforderlich. Voraussetzung für die Beantragung einer Zustimmung im Einzelfall ist immer die Unternehmensinterne Genehmigung (UiG) der Abweichung.

Eisenbahnspezifische Regelungen, für die bei Anwendung oder Abweichung eine Unternehmensinterne Genehmigung (UiG) und ggf. eine Zustimmung im Einzelfall (ZiE) erforderlich werden, sind z. B. in der Ril 804.0101.A01 und Ril 804.5101 angegeben. Für den Oberbau und für Erdbauwerke im Bereich von Ingenieurbauwerken sind die Ril 820 (siehe z. B. Ril 820.0101, 2, (4)) und Ril 836 (siehe z.B. Ril 836.1001, 6, (1)) zu beachten. Z. T. ist der Umfang der erforderlichen Angaben / Unterlagen zur Beantragung einer UiG / ZiE im Regelwerk der DB AG angegeben (siehe z. B. Ril 820.0101.Z01).

**HPA – Merkblatt "Zustimmung im Einzelfall" Seite 9**

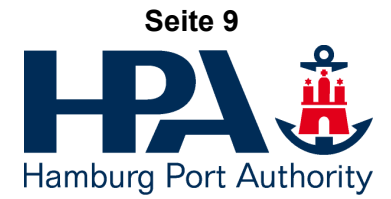

Im Regelfall<sup>1)</sup> sind bereits in der Planungsphase die Abweichungen vom Regelwerk zu benennen. Es ist empfehlenswert mit dem Planer vertraglich zu vereinbaren, dass spätestens mit dem Abschluss der Leistungsphase 3 nach HOAI diese Abweichungen durch den Planer schriftlich benannt werden. Nur durch rechtzeitige Beantragung der erforderlichen Genehmigungen können spätere Verzögerungen im Bauablauf, Mehrkosten, die Verweigerung der Inbetriebnahme usw. vermieden werden.

Bei einer **geringfügigen Abweichung** vom Regelwerk ist vorab mit der Genehmigungsstelle abzustimmen, ob die geplante Abweichung **ohne** Zustimmung im Einzelfall toleriert werden kann. Die Absprachen sind zu protokollieren. Das weitere Vorgehen bei **nicht** geringfügigen Abweichungen ist im folgenden Text beschrieben.

Der Projektleiter der HPA thematisiert die vom Planer benannten Abweichungen in den Technischen Quality Gates (TQG) und entscheidet, ob eine Zustimmung im Einzelfall im Sinne der HPA ist.

Bei positiver Entscheidung sind die Antragsunterlagen in der Regel vom Planer<sup>2)</sup> zu erstellen. Die Antragsunterlagen müssen von fachkundigem Personal (ggf. Nachweis anfordern) erstellt werden. Bei fehlender Fachkunde sind vom Planer Dritte, wie z. B. externe Sachverständige / der Hersteller des Bauprodukts usw., hinzuziehen / zu beteiligen. Bei negativer Entscheidung werden Veränderungen des Entwurfes / der Konstruktion erforderlich.

Sofern die Genehmigungsstelle zu beteiligen ist, sind nach Erteilung der Unternehmensinternen Genehmigung die Antragsunterlagen für die Zustimmung im Einzelfall (ZiE) vom Planer<sup>2)</sup> im Namen der Hafenbahn zu erstellen. Die erforderlichen Antragsunterlagen und der Umfang dieser Unterlagen sind vorab mit der Genehmigungsstelle abzustimmen. Die Antragsunterlagen müssen von fachkundigem Personal (ggf. Nachweis anfordern) erstellt werden. Bei fehlender Fachkunde sind vom Planer Dritte, wie z. B. externe Sachverständige / der Hersteller des Bauprodukts usw., hinzuziehen / zu beteiligen.

Die Beantragung der ZiE erfolgt durch den Projektleiter der HPA im Namen der Hafenbahn. Der Projektleiter leitet die von ihm zur Kenntnis genommenen und unterschriebenen Antragsunterlagen an die Hafenbahn (RI1) weiter. Die Hafenbahn reicht die Antragsunterlagen bei der Genehmigungsstelle ein. Die Unternehmensinterne Genehmigung (UiG) ist mit dem Antrag auf ZiE einzureichen.

Genehmigungsstelle für die Bearbeitung des Antrages auf Zustimmung im Einzelfall ist bei

Abweichungen von den Vorschriften für elektrotechnische Anlagen und Oberbau die

Freie und Hansestadt Hamburg Behörde für Verkehr und Mobilitätswende Referat VM 2, Technische Aufsichtsbehörde (Technische Landeseisenbahnaufsicht) und bei

Abweichungen von den Vorschriften für Ingenieurbauwerke die HPA, Statische Prüfstelle Hafen (SPH)

**HPA – Merkblatt "Zustimmung im Einzelfall" Seite 10 Seite 10 Seite 10** 

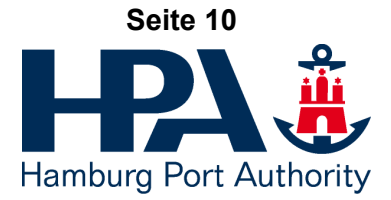

Die Genehmigungsstelle entscheidet über den Antrag. Ggf. kann es erforderlich sein, dass externe Sachverständige /Gutachter / Prüfer hinzugezogen werden. Der / die EBA zugelassene(n) Sachverständige(n) / Gutachter / Prüfer ist / sind in Abstimmung mit der Genehmigungsstelle auszuwählen und vom Projekt zu beauftragen. Der Antrag wird in der Regel **mit Auflagen** genehmigt, eine Ablehnung des Antrages ist aber nicht ausgeschlossen. Die Auflagen können Forderungen zu Versuchen einschl. Bewertung der Versuchsergebnisse, zur Verarbeitung der Bauprodukte, zum Personaleinsatz, spezielle Prüfungen, besondere Dokumentationspflichten usw. beinhalten. Die Zustimmung im Einzelfall (ZiE) liegt daher idealerweise **zum Beginn der Leistungsphase 6** vor, sollte aber spätestens zum Baubeginn vorliegen. Bei einer Ablehnung des Antrages durch die genehmigende Stelle werden Veränderungen des Entwurfes / der Konstruktion erforderlich. Sämtliche Kosten werden dem Projekt in Rechnung gestellt, dieses gilt auch für den Fall der Ablehnung bzw. des Zurücknehmens des Antrages.

- 1) Ausnahmen sind: Nebenangebote / Sondervorschläge des Auftragnehmers und Ereignisse, die nach der Vergabe eintreten.
- 2) In den Fällen gem. Fußnote 1) durch die ausführende Firma / den Hersteller

3) Wichtige Richtlinien der DB AG:

- Ril 804 Eisenbahnbrücken und sonstige Ingenieurbauwerke planen, bauen und Instand halten
- Ril 820 Grundlagen des Oberbaus
- Ril 836 Erdbauwerke und sonstige geotechnische Bauwerke planen, bauen und Instand halten

## **HPA – Merkblatt "Zustimmung im Einzelfall" Seite 11**

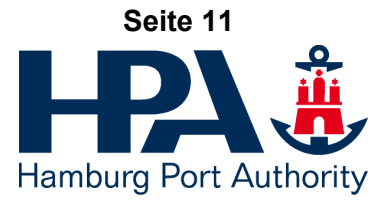

Für die Abschnitte 0, 1 bis 3: Hamburg, den 26.04.2021 Statische Prüfstelle Hafen

………………………………..

F. Feindt, EC-11 Leiter Statische Prüfstelle Hafen **Anlage 01 zum HPA-Merkblatt ZiE**

**1.) HPA-Bauvorhaben des Hochbaus**

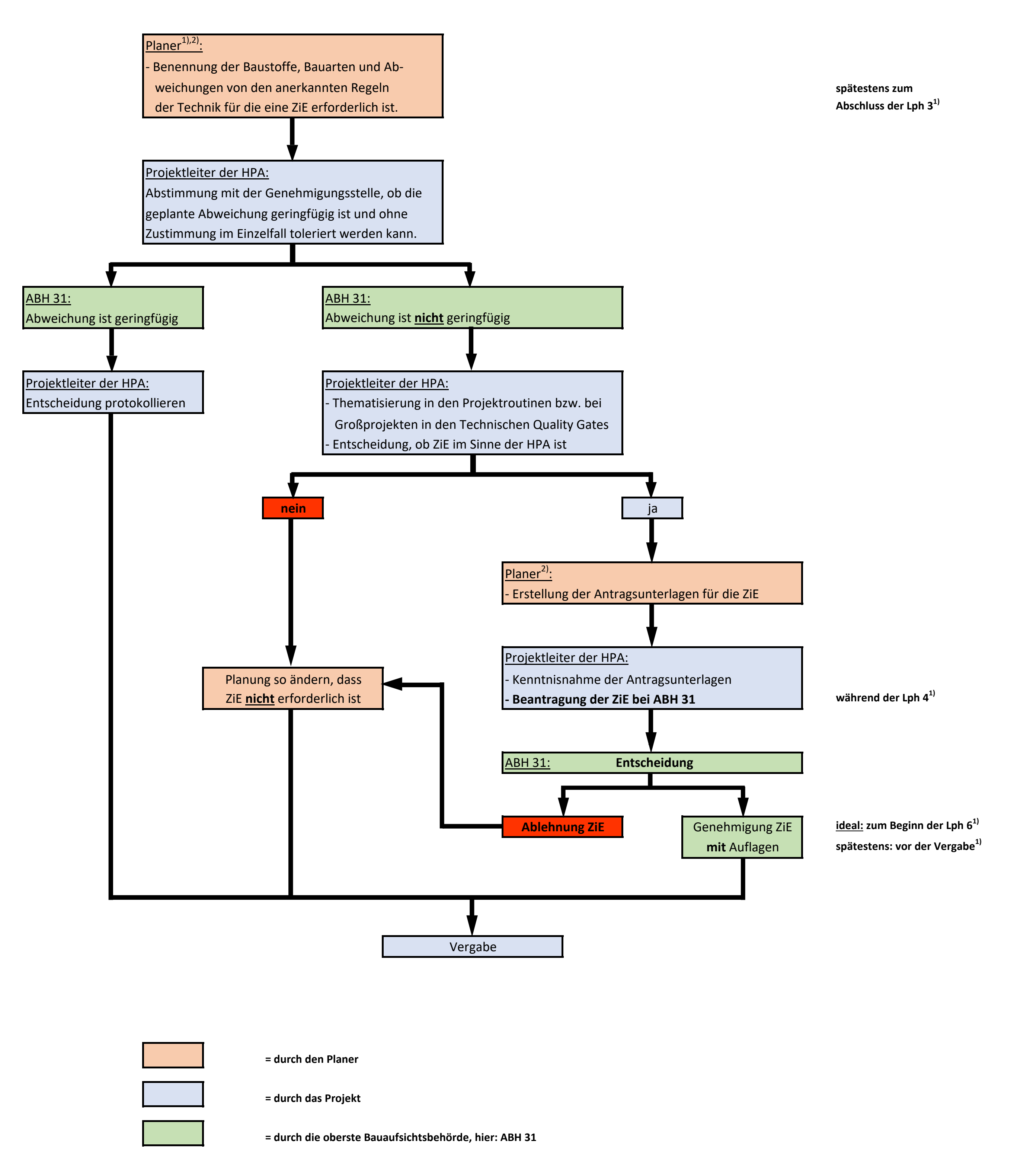

**1)** Ausnahmen sind: Nebenangebote / Sondervorschläge des Auftragnehmers und Ereignisse, die nach der Vergabe eintreten

**2)** In den Fällen gem. Fußnote **1)** durch die ausführende Firma / den Hersteller

**Anlage 01 zum HPA-Merkblatt ZiE**

**HPA-Merkblatt ZiE** 

 $\overline{\mathbf{z}}$ 

Anlage 01 zu

**Anlage 02 zum HPA-Merkblatt ZiE**

**2.) HPA-Bauvorhaben des Ingenieurbaus**

HPA-Bauvorhaben des Ingenieurbaus **HPA-Bauvorhaben des Ingenieurbaus**

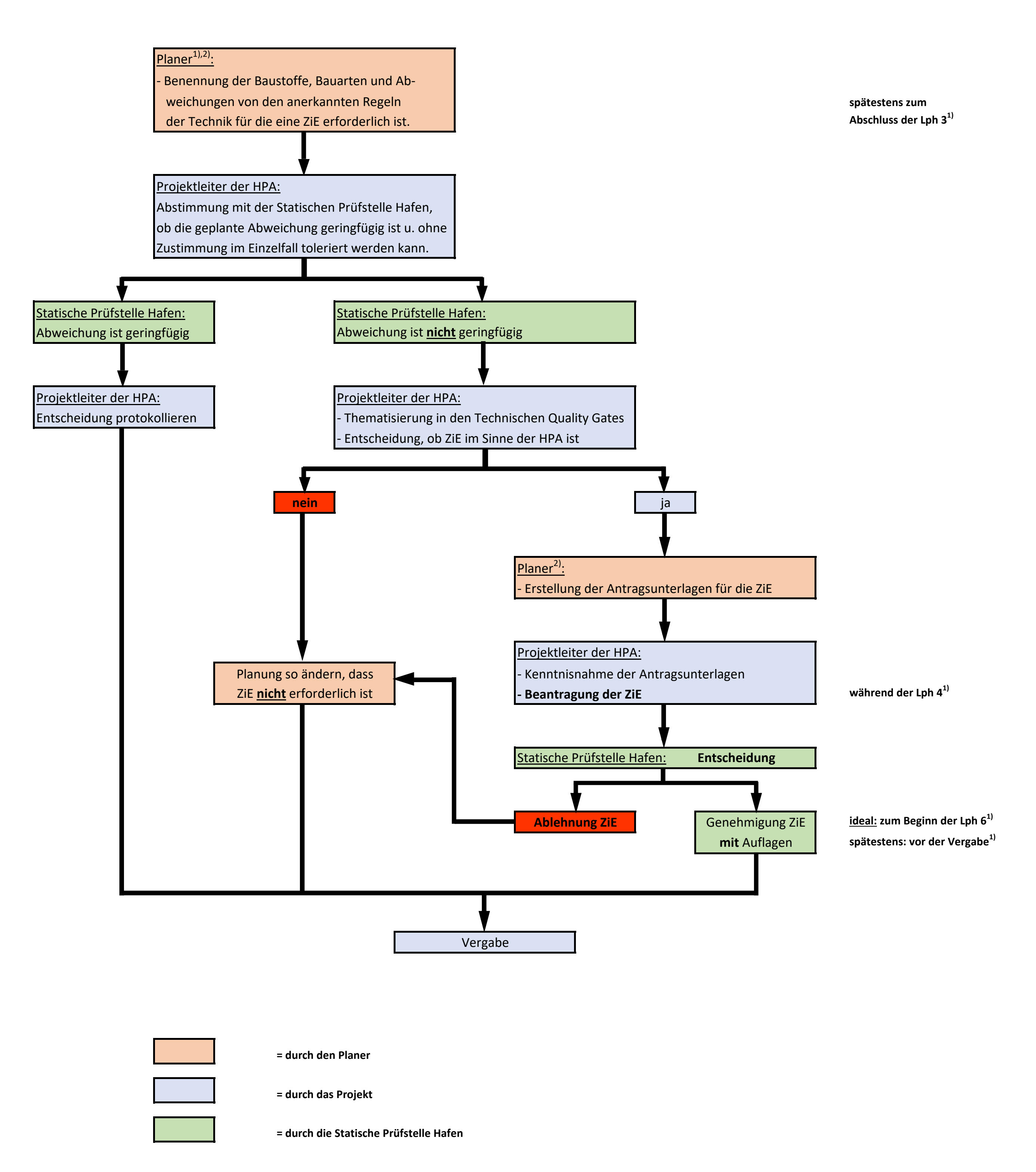

**1)** Ausnahmen sind: Nebenangebote / Sondervorschläge des Auftragnehmers und Ereignisse, die nach der Vergabe eintreten

**2)** In den Fällen gem. Fußnote **1)** durch die ausführende Firma / den Hersteller

Anlage 02 zum HPA-Merkblatt ZiE

**Anlage 02 zum HPA-Merkblatt ZiE**

# **Anlage 03 zum HPA-Merkblatt ZiE**

**3.) HPA-Bauvorhaben nach Ril 804 im Bereich von Bahnanlagen**

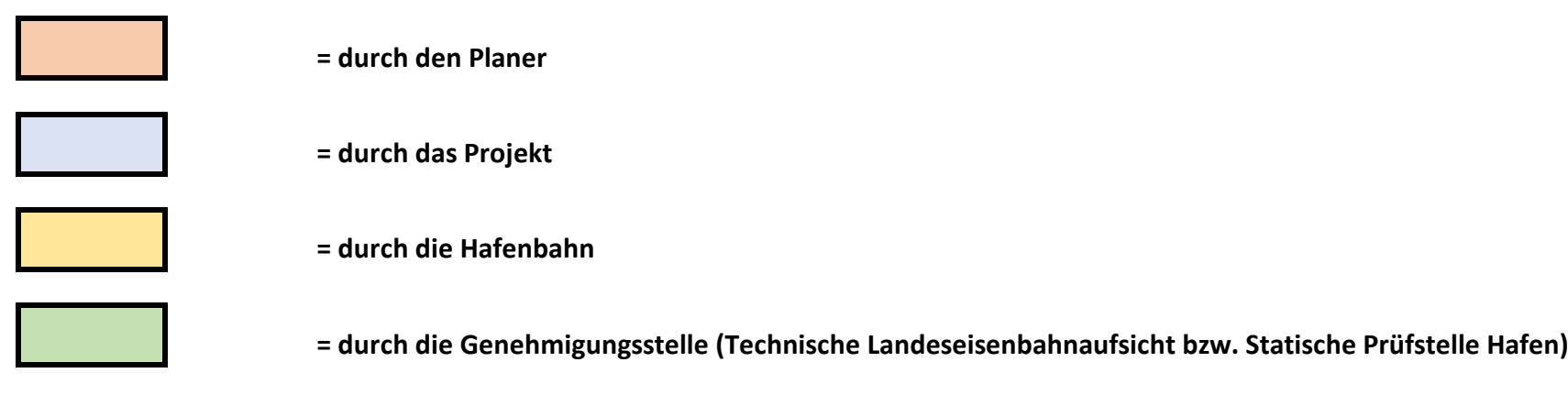

**HPA-Bauvorhaben na** 

**1)** Ausnahmen sind: Nebenangebote / Sondervorschläge des Auftragnehmers und Ereignisse, die nach der Vergabe eintreten

**HPA-Bauvorhaben nach Ril 804**kblatt ziE ch Ril 804

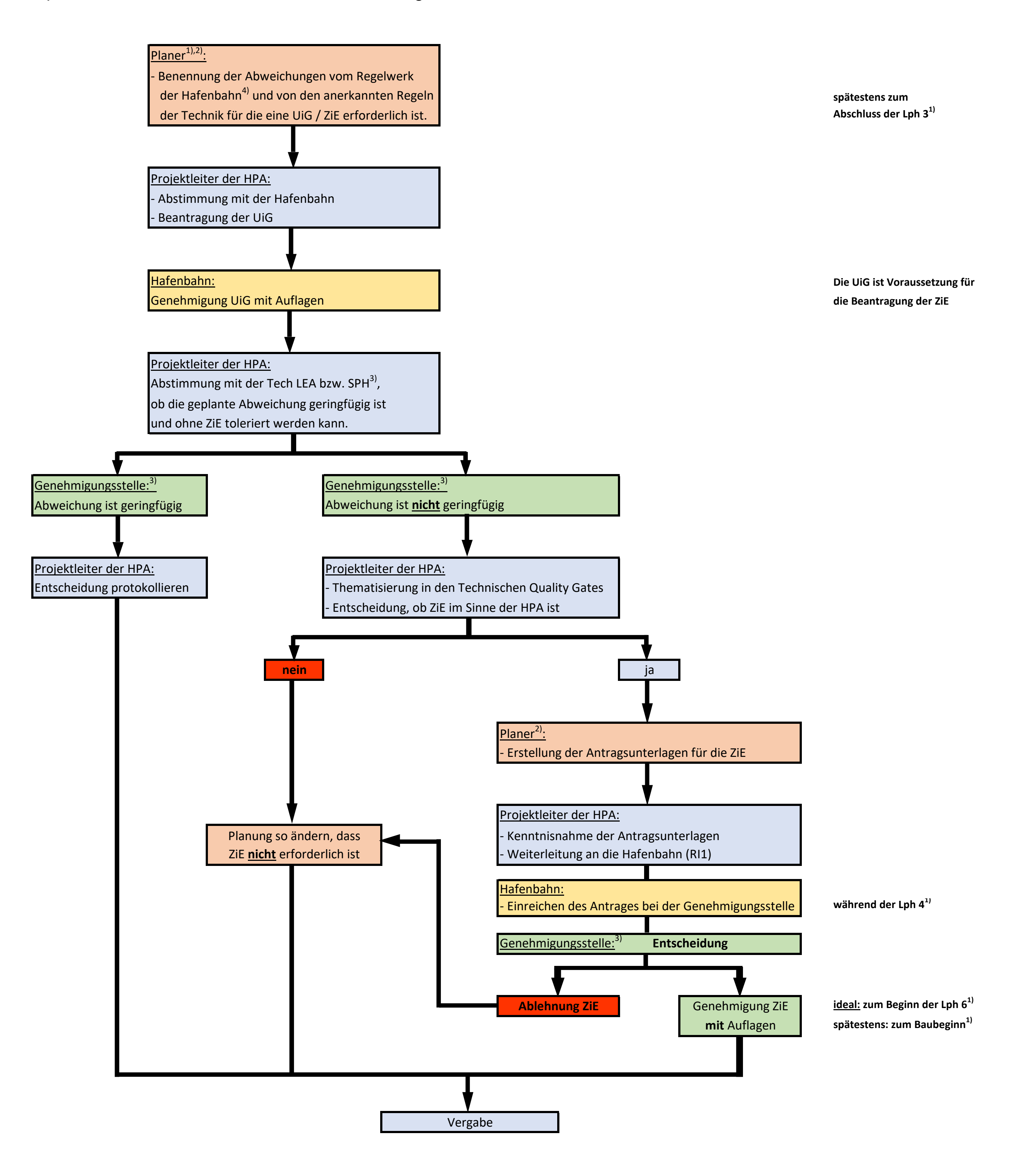

**2)** In den Fällen gem. Fußnote **1)** durch die ausführende Firma / den Hersteller

- **3)** Die Technische Landeseisenbahnaufsicht ist Genehmigungsstelle für Abweichungen von den Vorschriften für elektrotechnische Anlagen und Oberbau
- Die Statische Prüfstelle Hafen ist Genehmigungsstelle für Abweichungen von den Vorschriften für Ingenieurbauwerke

4) Regelwerk der Hafenbahn = Neubau- und Ersatzneubaustandards der Hafenbahn Hamburg mit den zugehörigen Vermerken, Verfügungen und Verweisen; sowie die Eisenbahnspezifischen Technischen Baubestimmungen (EiTB), DIN-Normen und das Regelwerk der DB AG, soweit sie im Bereich der Hafenbahn anzuwenden sind